### 修士**(**工学**)**学位論文 **Master's Thesis of Engineering**

Continuation based C での Hoare Logic を用いた仕様記述と 検証

> 2020 年 3 月 March 2020 外間 政尊 **Masataka HOKAMA**

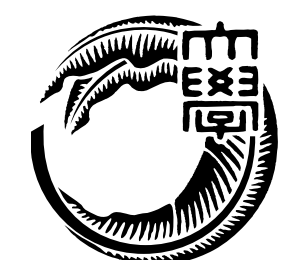

琉球大学 大学院理工学研究科 情報工学専攻

**Information Engineering Course Graduate School of Engineering and Science University of the Ryukyus**

> 指導教員:教授 玉城 史朗 **Supervisor: Prof. Shirou TAMAKI**

本論文は、修士 (工学) の学位論文として適切であると認める。

### 論 文 審 査 会

#### 化学 医心包 医心包 医心包 医心包 医中间的 医中间的 医中间的 医心包的

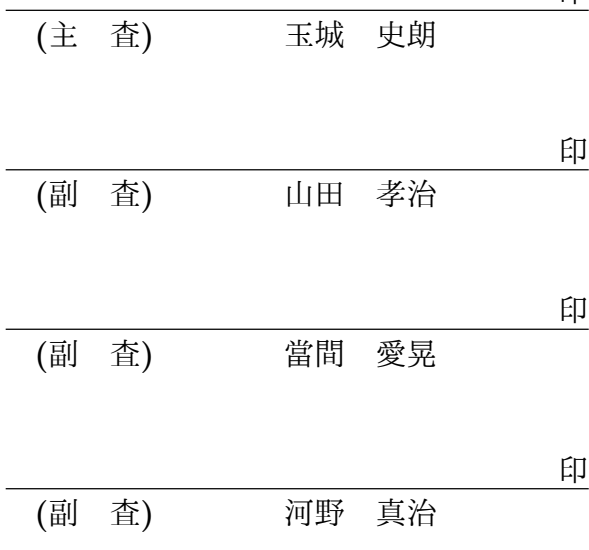

要 旨

OS やアプリケーションの信頼性は重要である。信頼性を上げるにはプログラムが仕様 を満たしていることを検証する必要がある。プログラムの検証手法として、Floyd–Hoare Logic (以下 Hoare Logic) が知られている。Hoare Logic は事前条件が成り立っているとき にある関数を実行して、それが停止する際に事後条件を満たすことを確認することで、検 証を行う。Hoare Logic はシンプルなアプローチであるが限定されたコマンド群や while program にしか適用されないことが多く、複雑な通常のプログラミング言語には向いてい ない。

当研究室では信頼性の高い言語として Continuation based C (CbC) を開発している。 CbC では CodeGear、DataGear という単位を用いてプログラムを記述する。

CodeGear を Agda で継続渡しの記述を用いた関数として記述する。ここで Agda は Curry Howard 対応にもどつく定理証明系であり、それ自身が関数型プログラング言語で もある。Agda では条件を命題として記述することができるので、継続に事前条件や事後 条件をもたせることができる。

既存の言語では条件は assert などで記述することになるが、その証明をそのプログラ ミング言語内で行うことはできない。Agda では証明そのもの、つまり命題に対する推論 をλ項として記述することができるので、Hoare Logic の証明そのものを Meta CodeGear として記述できる。これは既存の言語では不可能であった。ポイントは、プログラムその ものを Agda base の CodeGear で記述できることである。CodeGear は入力と出力のみを 持ち関数呼び出しせずに goto 的に継続実行する。この形式がそのまま Hoare Logic のコ マンドを自然に定義する。

Hoare Logic の証明には3つの条件が必要である。一つは事前条件と事後条件がプログ ラム全体で正しく接続されていることである。ループ (ループを含む CodeGear の接続) で、事前条件と事後条件が等しく、不変条件を構成していること。さらに、ループが停止 することを示す必要がある。停止しないプログラムに対しては停止性を省いた部分正当性 を定義できる。

本論文では Agda 上での Hoare Logic の記述を使い、簡単な while Loop のプログラ ムの作成、証明を行った。この証明は停止性と証明全体の健全性を含んでいる。従来は Hoare Logic の健全性は制限されたコマンドなどに対して一般的に示すのが普通であるが、 本手法では複雑な CodeGear に対して、個別の証明を Meta CodeGear として自分で記述 するところに特徴がある。これにより健全性自体の証明が可能になった。

### **Abstract**

OS and application reliability are important. To increase reliability, verifications of program with specifications are necessary. Floyd-Hoare logic (hereafter Hoare Logic) is a wellknown program verification method. Hoare Logic verifies the postonditions of a function are satisfied when the postconditions are satisfied. It also checks the halt condition of the program. Hoare Logic is a useful simple approach but often only applies to a limited set of commands and while programs. It is not generaly suitable for complex ordinary programming languages.

Our laboratory is developping Continuation based C (CbC) as a reliable language. In CbC, programs are described using units of CodeGear and DataGear.

CodeGear can be described in Agda as a function using the description of a light weight continuous passing. Agda is a theorem proof system based Curry Howard correspondence, and it is also a functional programming language. In Agda, conditions can be described as propositions, The continuation can have preconditions and postconditions.

In existing languages, conditions are described in asserts, etc., but the proof cannot be done in that programming language. Since Agda can describe the proof itself, that is, the inference among the propositions, as  $\lambda$  terms, The proof of Hoare Logic itself can be described as Meta CodeGear. This was not possible with existing languages. The point is that the program itself can be described with CodeGear of Agda base. CodeGear has only input and output, and executes continuously in a goto manner without calling a function. This format is naturally define Hoare Logic commands.

Hoare Logic's proof requires three conditions. One, Pre-conditions and post-conditions are connected correctly throughout the program. The preconditions and postconditions are equal in the loop (the connection of CodeGear including the loop) and constitute an invariant condition. In addition, we need to show that the loop stops. For a program that does not stop, it is possible to define partial validity without stopping.

In this paper, we created and proved a simple while Loop program using the description of Hoare Logic on Agda. This proof includes termination and the overall soundness of the proof. Previously, the soundness of Hoare Logic was limited to rather simple commands. However, in this method, individual proofs are given as Meta CodeGears for complex CodeGears.

This made it possible to prove the soundness itself.

## 研究関連業績

- 1. 外間政尊, 河野真治. GearsOS の Agda による記述と検証. 研究報告システムソフト ウェアとオペレーティング・システム(OS), May, 2018
- 2. 外間政尊, 河野真治. GearsOS の Hoare Logic をベースにした検証手法. 電子情報通 信学会 ソフトウェアサイエンス研究会 (SIGSS) 1 月, Jan, 2019
- 3. 外間政尊, 河野真治. 継続を基本とする言語 CbC での HoareLogic による健全性の考 察. 電子情報通信学会 ソフトウェアサイエンス研究会 (SIGSS) 3 月, Mar, 2020

# 目 次

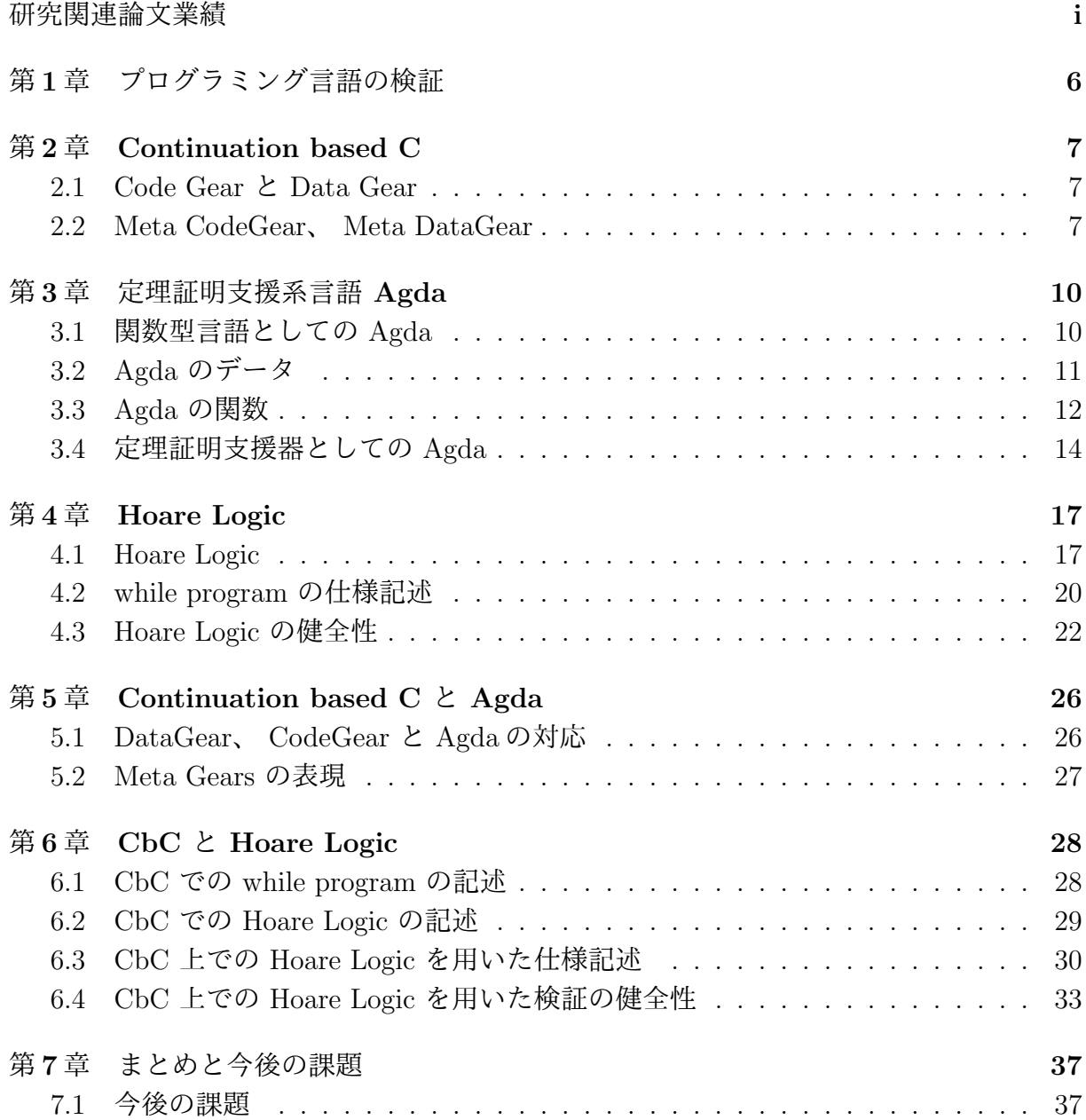

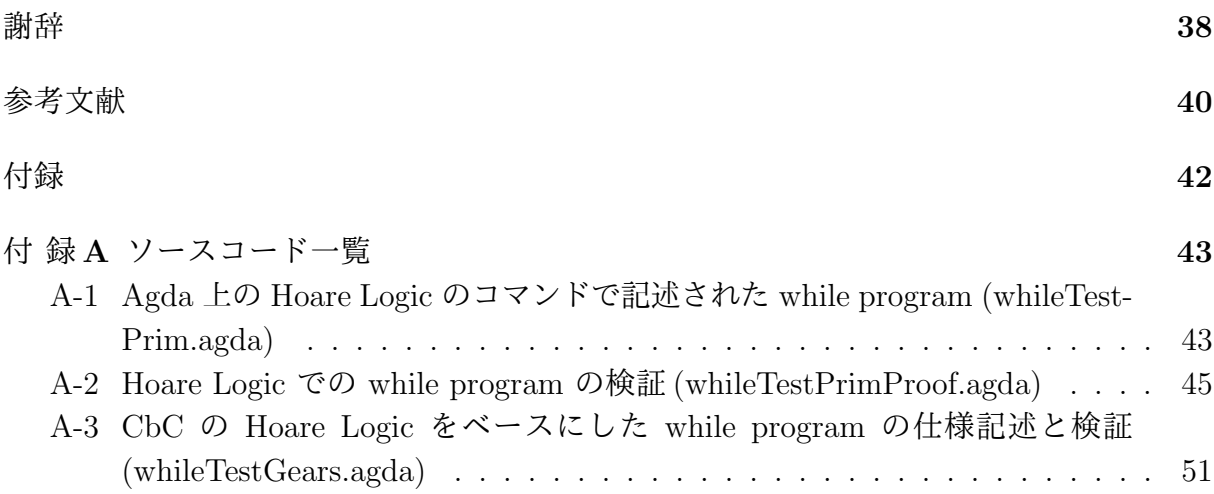

# 図 目 次

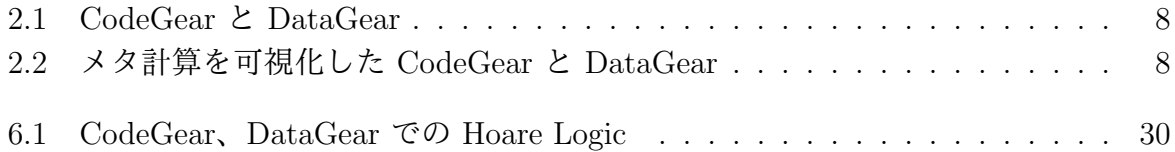

# ソースコード目次

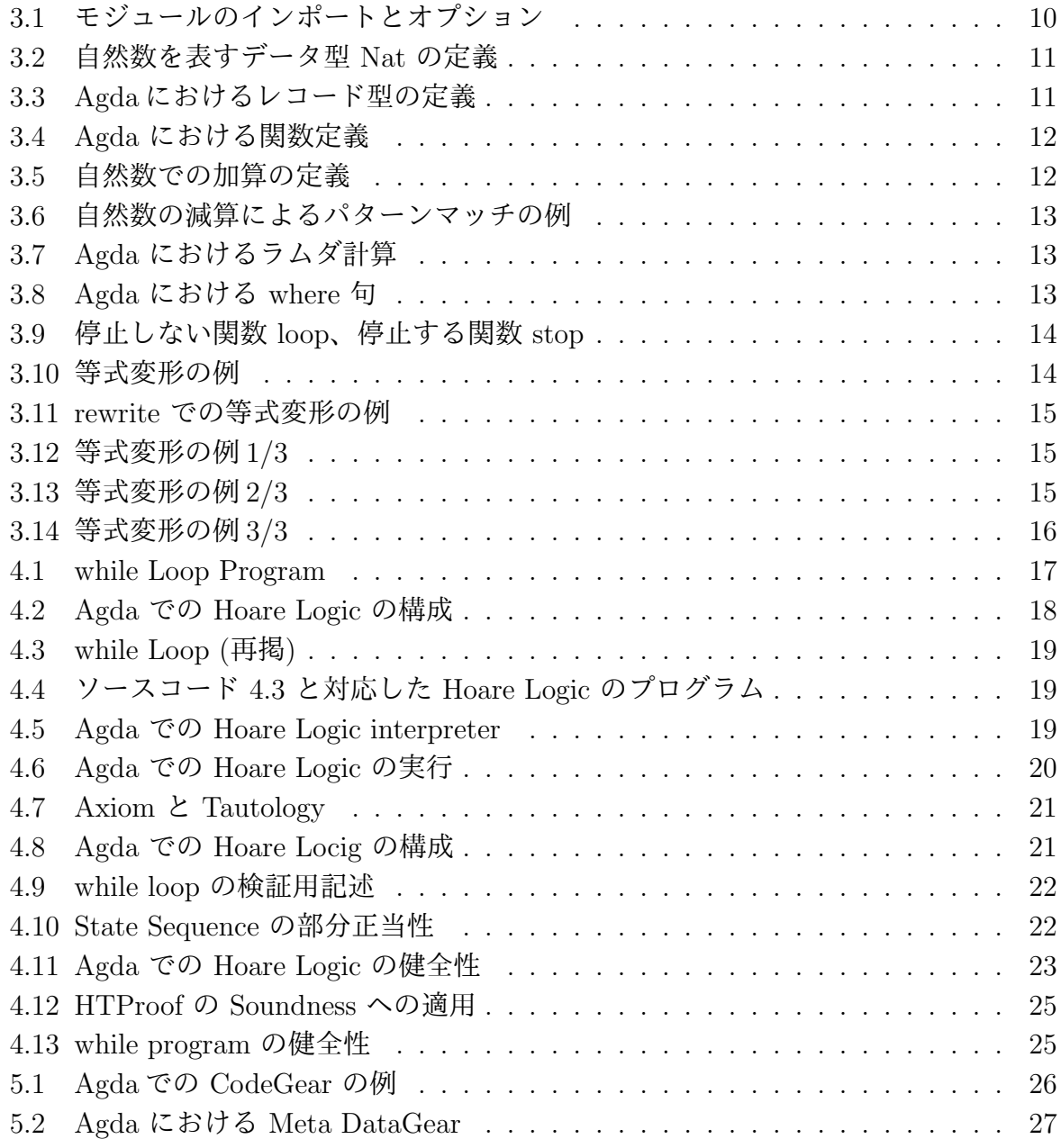

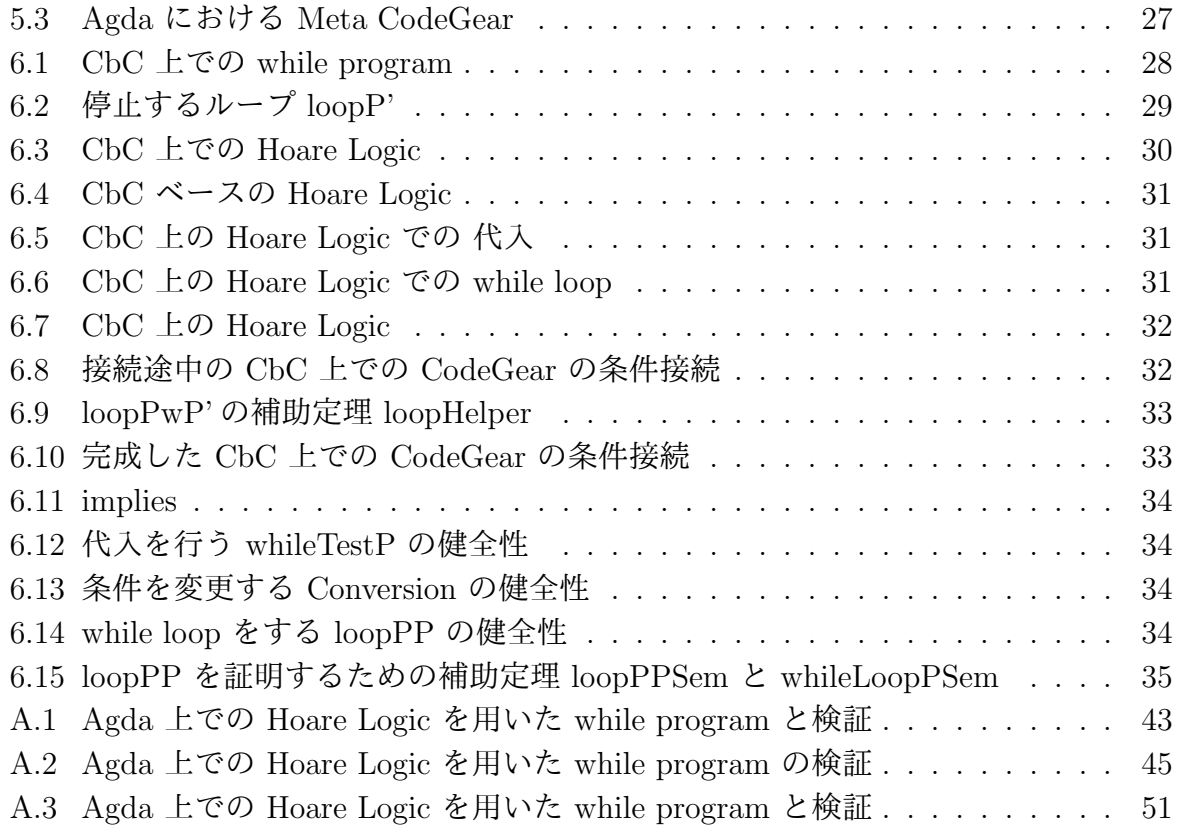

# 第**1**章 プログラミング言語の検証

現在の OS やアプリケーションの検証では、実装と別に検証用の言語で記述された実装と 証明を持つのが一般的である。実際に kernel 検証を行った例 [1] [2] では C で記述された Kernel に対して、検証用の別の言語で書かれた等価な kernel を用いて OS の検証を行っ ている。また、別のアプローチとして ATS2[3] や Rust[4] などの低レベル記述向けの言 語を実装に用いる手法が存在している。

定理証明支援向けのプログラミング言語としては Agda[5]、 Coq[6] などが存在してい るが、これらの言語自体は実行速度が期待できるものではない。

そこで、当研究室では検証と実装が同一の言語で行う Continuation based C[7] (CbC) という言語を開発している。

CbC では、処理の単位を CodeGear、データの単位を DataGear としている。CodeGear は値を入力として受け取り出力を行う処理の単位であり、CodeGear の出力を 次の GodeGear に接続してプログラミングを行う。 CodeGear の接続処理はメタ計算として定義されて おり、実装や環境によって切り替えを行うことができる。このメタ計算部分で検証を行う ことで、 CodeGear の処理に手を加えることなく検証を行う。

本研究では Agda 上で CodeGear、DataGear という単位を用いてプログラムを記述し、 メタ計算部分で Hoare Logic を元にした検証を行った。

# 第**2**章 **Continuation based C**

Continuation based C[7] (以下 CbC) は CodeGear を処理の単位、DataGear をデータ の単位として記述するプログラミング言語である。 CbC は C 言語とほぼ同じ構文を 持つが、よりアセンブラに近い記述になる。CbC のプログラミングでは DataGear を CodeGear で変更し、その変更を次の CodeGear に渡して処理を行う。現在 CbC の処理 系には llvm/clang による実装 [8] [9] と gcc [10] [11] による実装が存在する。

本章は CbC の概要についての説明する。

#### **2.1 Code Gear** と **Data Gear**

CbC では検証しやすいプログラムの単位として DataGear と CodeGear という単位を 用いるプログラミングスタイルを提案している。

DataGear は CodeGear で扱うデータの単位であり、処理に必要なデータである。CodeGear の入力となる DataGear を Input DataGear と呼び、出力は Output DataGear と呼ぶ。

CodeGear はプログラムの処理そのもので、図 2.1 で示しているように任意の数の Input DataGear を参照し、処理が完了すると任意の数の Output DataGear に書き込む。

CodeGear 間の移動は継続を用いて行われる。継続は関数呼び出しとは異なり、呼び出 した後に元のコードに戻らず、次の CodeGear へ継続を行う。これは、関数型プログラ ミングでは末尾関数呼び出しを行うことに相当する。

#### **2.2 Meta CodeGear**、 **Meta DataGear**

プログラムの記述する際は、ノーマルレベルの計算の他に、メモリ管理、スレッド管 理、資源管理等を記述しなければならない処理が存在する。これらの計算はノーマルレベ ルの計算と区別してメタ計算と呼ぶ。

メタ計算は OS の機能を通して処理することが多く、信頼性の高い記述が求められる。 そのため、 CbC ではメタ計算を分離するために Meta CodeGear、 Meta DataGear を定 義している。

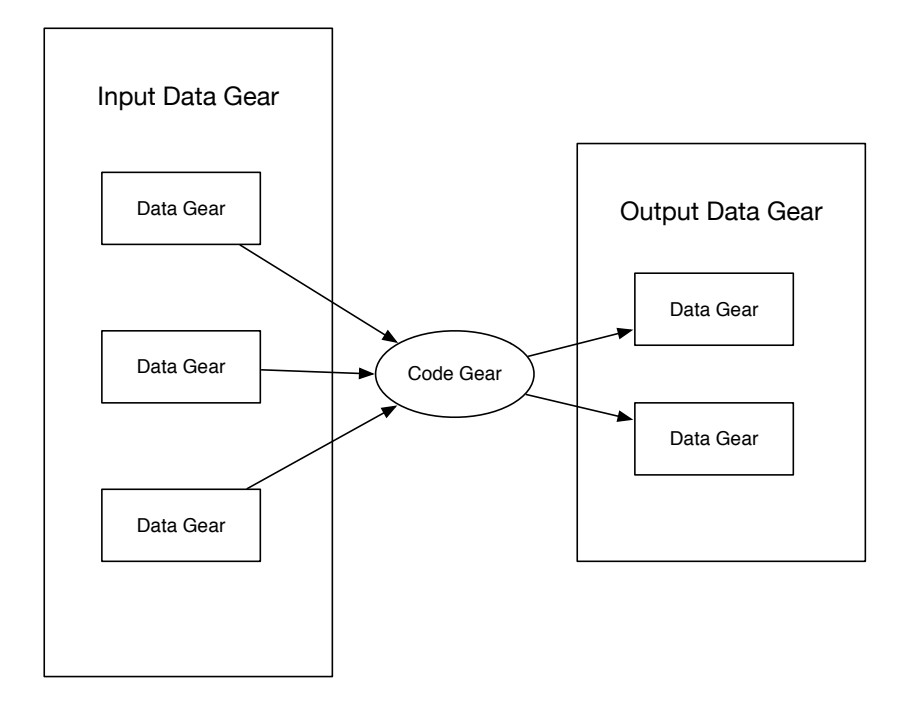

図 2.1: CodeGear と DataGear

Meta CodeGear は CbC 上でのメタ計算で、通常の CodeGear を実行する際に必要 なメタ計算を分離するための単位である。図 2.2 のように CodeGear を実行する前後や DataGear の大枠として Meta Gear が存在している。

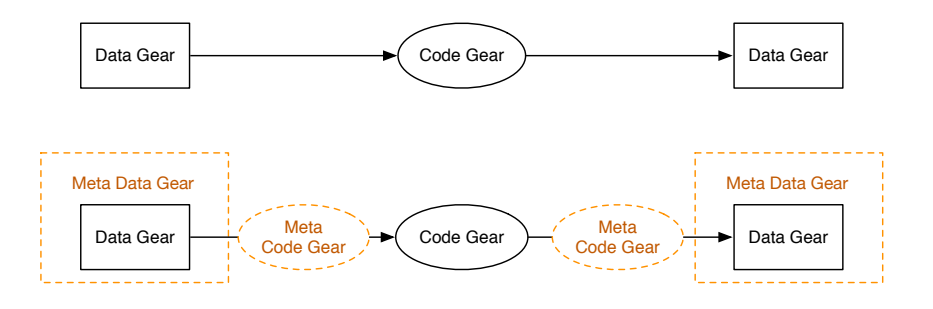

図 2.2: メタ計算を可視化した CodeGear と DataGear

例として CodeGear が DataGear から値を取得する際に使われる、 stub CodeGear に ついて説明する。

CbC では CodeGear を実行する際、ノーマルレベルの計算からは見えないが必要な DataGear を Context と呼ばれる Meta DataGear を通して取得することになる。これ

はユーザーが直接データを扱える状態では信頼性が高いとは言えないと考えるからであ る。そのために、 Meta CodeGear として Context から必要な DataGear を取り出し、 CodeGear に接続する stub CodeGear という Meta CodeGear を定義している。

Meta DataGear は CbC 上のメタ計算で扱われる DataGear である。例えば stub CodeGear では Context と呼ばれる接続可能な CodeGear、DataGear のリストや、DataGear のメモリ空間等を持った Meta DataGear を扱っている。

## 第**3**章 定理証明支援系言語 **Agda**

Agda [5] とは定理証明支援器であり、関数型言語である。Agda は依存型という型システ ムを持ち、型を第一級オブジェクトとして扱うことが可能である。また、型システムは Curry-Howard 同型対応により命題と型付きラムダ計算が一対一で対応するため Agda で は記述したプログラムを証明することができる。

本章では Agda で証明をするために必要な要素を示し。また、Agda での証明について 説明する。

#### **3.1** 関数型言語としての **Agda**

Agda [5] は純粋な関数型の言語である。

Agda では C 言語や Python 言語などの手続き型言語との違いがいくつか存在する。そ のうちの一つとして、Agda では変数への再代入が許されていない事が挙げられる。また、 for 文や if 文といった構文は用意されておらず、前者は再帰呼び出し、後者はパターン マッチと呼ばれる構文で記述されることが多い。

Agda では型が明示される必要があり、データのみではなく関数にも型を記述する必要 がある。Agda は依存型という型システムを持ち、型を第一級オブジェクトとして扱うこ とができる。

Agda のプログラムは全てモジュール内部に記述される。そのため、各ファイルのトッ プレベルにモジュールを定義する必要がある。トップレベルのモジュールはファイル名と 同一になる。

モジュール内で異なるモジュールをインポートする時は import キーワードを指定す る。インポートを行なう際、モジュール内部の関数を別名に変更するには as キーワード を用いる。他にも、モジュールから特定の関数のみをインポートする場合は using キー ワード、関数名を、関数の名前を変える時は renaming キーワードを、特定の関数のみを 隠す場合は hiding キーワードを用いる。なお、モジュールに存在する関数をトップレベ ルで用いる場合は open import キーワードを使うことで展開できる。モジュールをイン ポートする例をソースコード 3.1 に示す。

ソースコード 3.1: モジュールのインポートとオプション

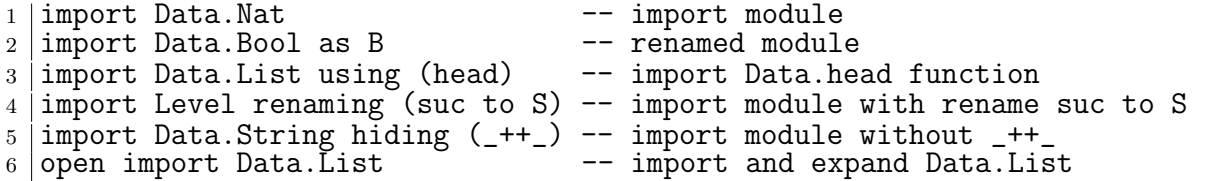

Agda の記述ではインデントが意味を持ち、スペースの有無もチェックされる。 コメントは -- comment か {-- comment --} のように記述される。また、\_でそこに 入りうるすべての値を示すことができ、?でそこに入る値や型を不明瞭なままにしておく ことができる。

### **3.2 Agda** のデータ

Agda 型をデータや関数に記述する必要がある。Agda における型指定は : を用いて name : type のように記述する。このとき name に 空白があってはいけない。データ型 は、代数的なデータ構造で、その定義には data キーワードを用いる。data キーワード の後に data の名前と、型、 where 句を書きインデントを深くし、値にコンストラクタ とその型を列挙する。

ソースコード 3.2 は自然数の型である N (Natural Number) を例である。

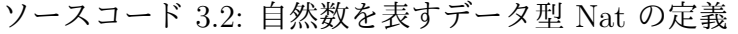

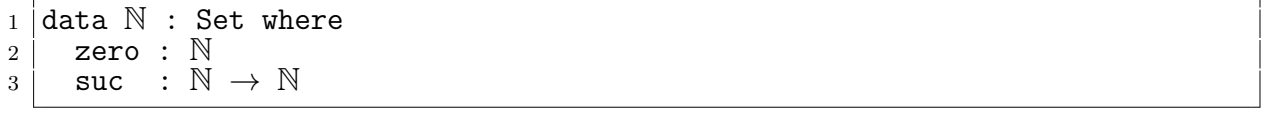

Nat では zero と suc の2つのコンストラクタを持つデータ型である。suc は N を受 け取って N を表す再帰的なデータになっており、suc を連ねることで自然数全体を表現 することができる。

N 自身の型は Set であり、これは Agda が組み込みで持つ「型集合の型」である。Set は階層構造を持ち、型集合の集合の型を指定するには Set1 と書く。

Agda には C 言語における構造体に相当するレコード型というデータも存在する、例え ば vari と varn、 c10 の 3 つの自然数からなるレコード Envc を定義するとソースコー ド 3.3 のようになる。

ソースコード 3.3: Agda におけるレコード型の定義

|                |                             |  |  | ິ |  |  |  |
|----------------|-----------------------------|--|--|---|--|--|--|
|                | $1$ record Envc : Set where |  |  |   |  |  |  |
| 2              | field                       |  |  |   |  |  |  |
| 3              | vari : $\mathbb N$          |  |  |   |  |  |  |
| $\overline{4}$ | $varn : \mathbb{N}$         |  |  |   |  |  |  |
| 5 <sub>1</sub> | $c10$ : $\mathbb N$         |  |  |   |  |  |  |
| 6              |                             |  |  |   |  |  |  |
|                |                             |  |  |   |  |  |  |

<sup>7</sup> makeEnv : N *→* N *→* N *→* Envc  $8 \mid$ makeEnv i n c = record { vari = i ; varn = n ; c10 = c }

レコードを構築する際は ソースコード 3.3 の makeEnv のように record キーワード後 の {} の内部に FieldName = value の形で値を列挙する。複数の値を列挙するには ; で 区切る必要がある。

#### **3.3 Agda** の関数

Agda での関数は型の定義と、関数の定義をする必要がある。関数の型はデータと同様 に : を用いて name : type に記述するが、入力を受け取り出力返す型として記述される。 *→* 、 または→ を用いて input → output のように記述される。また、\_+\_のように関 数名で\_を使用すると引数がその位置にあることを意味し、中間記法で関数を定義するこ ともできる。関数の定義は型の定義より下の行に、= を使い name input = output のよ うに記述される。

例えば引数が型 A で返り値が型 B の関数は A → B のように書くことができる。また、複 数の引数を取る関数の型は A → A → B のように書ける。この時の型は A → (A → B) のように考えられる。例として任意の自然数 N を受け取り、+1 した値を返す関数はソー スコード 3.4 のように定義できる。

ソースコード 3.4: Agda における関数定義

#### <sup>1</sup> +1 : N *→* N  $+1$  m = suc m

この +1 に+1 zero のように値を与えて評価すると、 suc zero が返ってくる。 引数は変数名で受けることもでき、具体的なコンストラクタを指定することでそのコン ストラクタが渡された時の挙動を定義できる。これはパターンマッチと呼ばれ、コンスト ラクタで case 文を行なっているようなものである。例として自然数 N の加算を関数で書 くとソースコード 3.5 のようになる。

ソースコード 3.5: 自然数での加算の定義

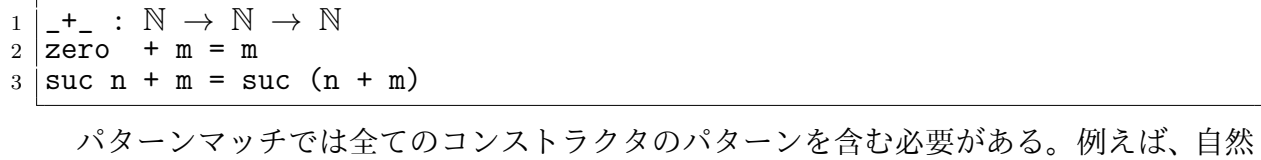

数 N を受け取る関数では zero と suc の 2 つのパターンが存在する必要がある。 パターンマッチでは複数のパターンをまとめて受けることもできる。

例えばソースコード 3.6 の減算では初めのパターンで n として最初の引数を受け取っ ている。この場合は先頭の引数である n に入りうる zero または suc n の2つのパター ンを同時に受け、2つ目の引数が zero であれば そのまま n を返している。

ソースコード 3.6: 自然数の減算によるパターンマッチの例

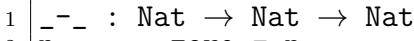

 $2 \ln -$  zero = n  $3 \vert$ zero - suc m = zero

 $4 \vert$  suc n - suc m = n - m

Agda には *λ* 計算が存在している。ここでの *λ* 計算とは関数内で生成できる無名の関 数であり、\arg1 arg2 → function または *λ*arg1 arg2 → function のように書くこ とができる。ソースコード 3.4 で例とした +1 をラムダ計算で書くとソースコード 3.7 の\$\lambda\$+1 ように書くことができる。+1 と \$\lambda\$+1 は同様の動作をする。

ソースコード 3.7: Agda におけるラムダ計算

| $_1$  +1 : $\mathbb{N} \rightarrow \mathbb{N}$              |
|-------------------------------------------------------------|
| $_2$ $\mid$ +1 n = suc n -- not use lambda                  |
|                                                             |
| $_4$   $\lambda$ +1 : $\mathbb{N} \rightarrow \mathbb{N}$   |
| $5/\lambda+1 = (\lambda n \rightarrow suc n)$ -- use lambda |

Agda では特定の関数内のみで利用できる関数を where 句で記述できる。スコープは where 句が存在する関数内部のみであるため、名前空間が汚染させることも無い。例えば 自然数 3 つを取ってそれぞれ 3 倍して加算する関数 f を定義するとき、 where を使うと リストソースコード 3.8 のように書ける。これは f' と同様の動作をする。where 句は利 用したい関数の末尾にインデント付きで where キーワードを記述し、改行の後インデン トをして関数内部で利用する関数を定義する。

ソースコード 3.8: Agda における where 句

```
1 f : Int → Int → Int
2 | f a b c = (t a) + (t b) + (t c)3 where
4 \vert x \vert = x + x + x5
6 \vert f' : Int \rightarrow Int \rightarrow Int
7 \vert f' a b c = (a + a + a) + (b + b + b) + (c + c + c)
```
また Agda では停止性の検出機能が存在し、プログラム中に停止しない記述が存在す るとコンパイル時にエラーが出る。{-# TERMINATING #-}のタグを付けると停止しない プログラムをコンパイルすることができるがあまり望ましくない。ソースコード 3.9 で 書かれた、loop と stop は任意の自然数を受け取り、0 になるまでループして 0 を返す関 数である。loop では N の数を受け取り、 loop 自身を呼び出しながら 数を減らす関数 pred を呼んでいる。しかし、loop の記述では関数が停止すると言えないため、定義する には{-# TERMINATING #-}のタグが必要である。stop では自然数がパターンマッチで分 けられ、zero のときは zero を返し、 suc n のときは suc を外した n で stop を実行す るため停止する。

ソースコード 3.9: 停止しない関数 loop、停止する関数 stop

```
1 \{-\# TERMINATING \#-}
2 loop : N → N
3 \mid \text{loop } n = \text{loop } (\text{pred } n)4
5 | -- pred : N → N
6 -- pred zero = zero
7 \vert -- pred (suc n) = n
8
9 stop : N → N
10 stop zero = zero
11 |stop (suc n) = (stop n)
```
このように再帰的な定義の関数が停止するときは、何らかの値が減少する必要がある。

#### **3.4** 定理証明支援器としての **Agda**

Agda での証明では関数の記述と同様の形で型部分に証明すべき論理式、 *λ* 項部分に それを満たす証明を書くことで証明を行うことが可能である。これは Curry-Howard 対 応 [12] に基づくものである。証明の例として Code ソースコード 3.10 を見る。ここでの +zero は右から zero を足しても *≡* の両辺は等しいことを証明している。これは、引数 として受けている y が Nat なので、 zero の時と suc y の二つの場合を証明する必要が ある。

y = zero の時は *zero ≡ zero* とできて、左右の項が等しいということを表す refl で 証明することができる。y = suc y の時は *x ≡ y* の時 *fx ≡ fy* が成り立つという cong を使って、y の値を 1 減らしたのち、再帰的に +zero y を用いて証明している。

ソースコード 3.10: 等式変形の例

```
1 +zero : { y : N } → y + zero ≡ y
2 | +zero {zero} = refl
3 +zero {suc y} = cong suc ( +zero {y} )
4
5 \vert -- cong : \forall (f : A \rightarrow B) {x y} \rightarrow x \equiv y \rightarrow f x \equiv f y
  -- cong f refl = refl
```
また、他にも *λ* 項部分で等式を変形する構文がいくつか存在している。ここでは rewrite と *≡*-Reasoning の構文を説明するとともに、等式を変形する構文の例として加算の交換 則について示す。

rewrite では 関数の = 前に rewrite 変形規則 の形で記述し、複数の規則を使う場合 は rewrite 変形規則 1 | 変形規則 2 のように |を用いて記述する。ソースコード 3.11 にある +-comm で x が zero のパターンが良い例である。ここでは、+zero を利用し、 zero + y を y に変形することで *y ≡ y* となり、左右の項が等しいことを示す refl に なっている。

ソースコード 3.11: rewrite での等式変形の例

<sup>1</sup> rewrite-+-comm : (x y : N) *→* x + y *≡* y + x

 $2 |$ rewrite-+-comm zero y rewrite (+zero {y}) = refl

 $3$  rewrite-+-comm (suc x)  $y = ?$ 

ソースコード 3.12、ソースコード 3.13、ソースコード 3.14 は*≡*-Reasoningを用いた等式 変形の流れである。始めに等式変形を始めたいところで let open *≡* -Reasoning in begin と記述し、変形前 *≡ ⟨* 変形規則 *⟩* 変形後 の形で記述して、最後に ■ をつけて変形を終 える。この let open から ■ までの流れは 1 行で記述しても良いし、改行やインデント を含めても良い。ソースコード 3.12 の例では分からないところを ? と置いておき、? の 中で示されている値は下にコメントで示しておく。

ソースコード 3.12: 等式変形の例 1/3

```
1 +-comm : (x y : N) → x + y ≡ y + x
2 \mid +-comm zero y rewrite (+zero {y}) = refl
3 +-comm (suc x) y = let open ≡-Reasoning in
4 begin
5 ?0 ≡⟨ ?1 ⟩
6 | ?2 |
7
\begin{array}{c} 8 \mid -2 \leq 0 \leq N \leq \text{(suc x)} + y \\ 9 \mid -2 \leq 1 \leq \text{suc x} + y \leq y + y \end{array}9 -- ?1 : suc x + y ≡ y + suc x
10 -- ?2 : N
```
この状態で実行すると ? 部分に入る型を Agda が示してくれる。始めに変形する等式 を ?0 に記述し、?1 の中に変形規則を使用することで等式を変形できる。ここでの方針は (suc x) + y を suc (x + y) 変形してやり、y + (suc x) も同様に suc (x + y) の形 に変形することで等しさを証明する。Agda の加算では左側に suc がついていた場合外に suc を出して再帰的に中身と足し算を行うため、何もせずに (suc x) + y は suc (x + y) に変換できる。ソースコード 3.13 では suc (x + y) に対して cong で suc を外に出し +comm を再帰的に利用することで suc (y + x) へ変換している。

ソースコード 3.13: 等式変形の例 2/3

```
1 +-comm : (x y : N) → x + y ≡ y + x
2 \mid +-comm zero y rewrite (+zero {y}) = refl
3 +-comm (suc x) y = let open ≡-Reasoning in
4 begin
5 (suc x) + y ≡⟨⟩
6 suc (x + y) \equiv \langle \text{cong} \text{ succ } (+-\text{comm } x, y) \rangle7 suc (y + x) ≡⟨ ?0 ⟩
8 ?1
\mathbf{Q}10 \vert -- ?0 : suc (y + x) \equiv y + suc x
11 -- ?1 : y + suc x
```
ソースコード 3.14 では suc (y + x) *equiv* y + (suc x) という等式に対して *equiv* の対称律 sym を使って左右の項を反転させ y + (suc x) *equiv* suc (y + x) の形にし、 y + (suc x) が suc (y + x) に変形できることを +-suc を用いて示した。これにより等 式の左右の項が等しくなったため +-comm が示せた。

ソースコード 3.14: 等式変形の例 3/3

|    | $1 \mid$ +-comm : $(x \mid y : \mathbb{N}) \rightarrow x + y \equiv y + x$                                                                                            |
|----|----------------------------------------------------------------------------------------------------|
|    | $2$ +-comm zero y rewrite (+zero $\{y\}$ ) = refl                                                                                                    |
|    | $3 \mid$ +-comm (suc x) $y =$ let open $\equiv$ -Reasoning in                                                                                                    |
|    | $4$ begin                                                                                                    |
|    | $5 \vert$ suc $(x + y) \equiv \langle x \rangle$                                                                                                    |
|    | suc $(x + y) \equiv \langle \text{cong} \text{ suc } (+-\text{comm } x y) \rangle$<br>$6 \mid \cdot$                                                                  |
|    | suc $(y + x) \equiv \langle \text{sym } (+\text{-}succ \{y\} \{x\}) \rangle$<br>$\begin{array}{c c} 7 & \text{succ} & (y + x) \\ 8 & y + \text{succ} & x \end{array}$ |
|    |                                                                                                    |
| -9 |                                                                                                    |
|    | 10 $\vert$ -- +-suc : {x y : N} $\to$ x + suc y $\equiv$ suc (x + y)                                                                                                  |
|    | 11 $\vert$ -- +-suc {zero} {y} = refl                                                                                                    |
|    | 12 $\left[- - +\text{succ } \{suc x\} \{y\} = \text{cong suc } (+\text{succ } \{x\} \{y\})$                                                                           |

Agda ではこのように等式を変形しながら証明を行う事ができる。

## 第**4**章 **Hoare Logic**

Floyd-Hoare Logic [13](以下 Hoare Logic) とは C.A.R Hoare、 R.W Floyd が考案したプ ログラムの検証の手法である。

Hoare Logic では事前条件が成り立つとき、何らかの計算 (以下コマンド) を実行した後 に事後条件が成り立つことを検証する。事前条件を P 、 コマンドを C 、 事後条件を Q としたとき、

*{P} C {Q}*

といった形で表される。この 3 つ組は Hoare Triple と呼ばれる。

Hoare Triple の事後条件を受け取り異なる条件を返す別の Hoare Triple を繋げること でプログラムを記述していく。

Hoare Logic の検証では、「条件がすべて正しく接続されている」かつ「コマンドが停 止する」ことが必要である。これらを満たし、事前条件から事後条件を導けることを検証 することで Hoare Logic の健全性を示すことができる。

本章は Agda で実装された Hoare Logic について解説し、Hoare Logic を用いた検証と 健全性について説明する。

#### **4.1 Hoare Logic**

現在 Agda 上での Hoare Logic は初期の Agda [14] で実装されたものとそれを現在の Agda に対応させたもの [15] が存在している。

ここでは現在 Agda に対応した Hoare Logic を使用する。

例として ソースコード 4.1 のようなプログラムを記述した。これは変数 n と i を持 ち、n が 0 より大きいとき、i を増やし n を減らす、疑似プログラムである。

このプログラムでの状態は、初めの *n* = 10、 *i* = 0 を代入する条件、while loop 中に成 り立っている条件を *n* + *i* = 10、while loop が終了したとき成り立っている条件を *i* = 10 としている。

Hoare Logic 上で同様のプログラムを作成し、検証を行う。

ソースコード 4.1: while Loop Program

 $1 \overline{n} = 10;$ 

```
2 | i = 0;3
4 \text{ while } (n > 0)5 | i++;
6 \, \text{m--};7<sup>\uparrow</sup>}
```
ソースコード 4.2 は Agda 上での Hoare Logic の構築子である。Env は ソースコード 4.1の n、i といった変数をレコード型でまとめたもので、nとiそれぞれが型として Agda 上での自然数の型である N を持つ。

PrimComm は Primitive Command で、 n、i といった変数に 代入するときに使用され る関数である。

Cond は Hoare Logic の 条件で、 Env を受け取って Bool 値、true か false を返す 関数となっている。

Agda のデータで定義されている Comm は Hoare Logic での コマンド を表す。

Skip は何も変更しない コマンド で、Abort はプログラムを中断する コマンド である。 PComm は PrimComm を受けて コマンド を返す型で定義されており、 変数を代入する ときに使われる。

Seq は Sequence で コマンド を 2 つ受けて コマンド を返す型で定義されている。こ れは、ある コマンド から コマンド に移り、その結果を次の コマンド に渡す型になって いる。

If は Cond と Comm を 2 つ受け取り、 Cond が true か false かで 実行する Comm を 変える コマンド である。

While は Cond と Comm を受け取り、 Cond の中身が True である間、 Comm を繰り返 す コマンド である。

ソースコード 4.2: Agda での Hoare Logic の構成

|                | 1 PrimComm : Set                                                   |
|----------------|--------------------------------------------------------------------|
|                | 2   $PrimComm = Env \rightarrow Env$                               |
| 3              |                                                                    |
|                | $ $ Cond : Set                                                     |
| $\overline{5}$ | $ Cond = (Env \rightarrow Bool)$                                   |
| 6              |                                                                    |
| $\overline{7}$ | data Comm : Set where                                              |
| 8              | Skip : Comm                                                        |
| 9              | Abort : Comm                                                       |
| 10             | PComm : PrimComm -> Comm                                           |
| 11             | $Seq : Comm \rightarrow Comm \rightarrow Comm$                     |
| 12             | If : Cond $\rightarrow$ Comm $\rightarrow$ Comm $\rightarrow$ Comm |
| 13             | While : Cond -> Comm -> Comm                                       |

Agda 上の Hoare Logic で使われるプログラムは Comm 型の関数となる。プログラムは コマンド Comm を Seq でつないでいき、最終的な状態にたどり着くと値を返して止まる。

ソースコード 4.4 は ソースコード 4.1 で書いた While Loop を Hoare Logic でのコマ ンドで記述したものである。ここでの \$ は () の対応を合わせる Agda の糖衣構文で、行 頭から行末までを()で囲っていることと同義である。

比較しやすいように ソースコード 4.1 を ソースコード 4.3 に再掲した。

ソースコード 4.3: while Loop (再掲)

```
\begin{array}{c|c}\n1 & n = 10; \\
2 & i = 0:\n\end{array}|i = 0;3
\frac{4}{5} while (n > 0) {
\begin{array}{c|c} 5 & \text{if++}; \\ 6 & \text{n--}; \end{array}n--;7 }
```
ソースコード 4.4: ソースコード 4.3 と対応した Hoare Logic のプログラム

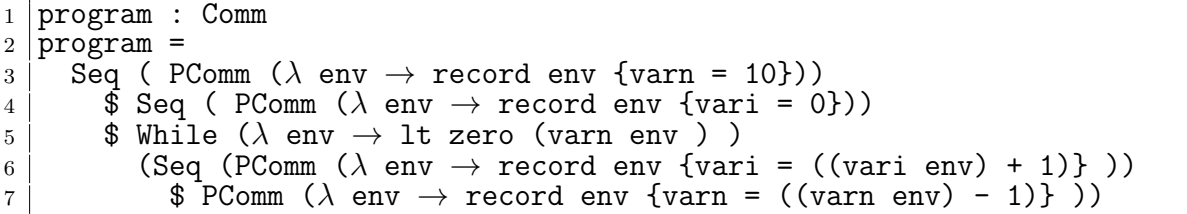

この program は Comm 型のデータで作られた構文木と考えられる。

この構文木を解釈し、 Agda 上で実行するには、 ソースコード 4.5 の interpret 関数 を用いる。

ソースコード 4.5: Agda での Hoare Logic interpreter

| $1$   { $-\#$ TERMINATING $\#$ -}                                         |
|---------------------------------------------------------------------------|
| 2 interpret : Env $\rightarrow$ Comm $\rightarrow$ Env                    |
| $3$ interpret env Skip = env                                              |
| 4 interpret env Abort = $env$                                             |
| $5$ interpret env (PComm x) = x env                                       |
| $6$ interpret env (Seq comm comm1) = interpret (interpret env comm) comm1 |
| $7$ interpret env (If x then else) with x env                             |
| $8   \ldots$   true = interpret env then                                  |
| $9 \mid \ldots$   false = interpret env else                              |
| 10 interpret env (While x comm) with x env                                |
| $11$   true = interpret (interpret env comm) (While x comm)               |
| $12$   false = env                                                        |
|                                                                           |

interpret は 初期状態の Env と 実行する コマンド の並びを受けとって、実行後の Env を返す関数である。この関数に初期の環境である Env と実行するコマンド Comm を渡 すとコマンドに対応した処理を行い、実行後の環境が Env として返ってくる。Agda には Termnation Checker[16] が付いており、停止性が明確でないとエラーを出す。interpret は明確に停止する条件がないため、 Agda でのコンパイル時にエラーが出る。

今回は停止条件を考えないために {-# TERMINATING #-} タグを付けることでエラーを 抑制している。

ソースコード 4.6 のように interpret に vari = 0 , varn = 10 の record を渡し、 ソースコード 4.4 で記述した program を代入した。

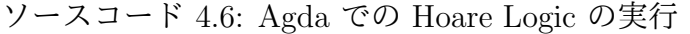

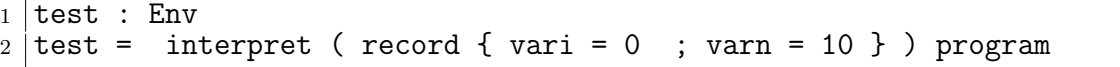

実際にこの test 関数の評価を行うと record {vari = 10 ; varn = 0 } の Env が値 として返る。これにより、program として記述したコマンドベースのプログラムが Agda 上で実行できていることが分かる。

#### **4.2 while program** の仕様記述

先程記述した ソースコード 4.4 の program ではコマンドベースの実行のみで事前、事後 条件が存在していなかった。ここではコマンドの事前、事後条件を接続した形で program を記述していく。事前条件や事後条件が接続された Hoare Logic ではコマンドに対応した 仕様が存在しており、それらを組み合わせた形で仕様を記述する必要がある。この仕様を 記述する際、事前の条件から必ず事後の条件が導かれている必要がある。

ソースコード 4.8 の HTProof は Agda 上での Hoare Logic でのコマンドに対応した性 質を型としてまとめたものである。HTProof では 事前条件 とコマンド、事後条件 を受 け取って定義される Agda のデータである。ソースコード 4.2 のコマンドで定義された Skip、 Abort、 PComm、Seq、If、While、に対応した証明のための命題が存在している。

PrimRule は 事前条件 と PrimComm、 事後条件、ソースコード 4.7 の Axiom を引数 として PComm の入った HTProof を返す。

SkipRule は Condition を受け取ってそのままの Condition を返す HTProof を返す。 AbortRule は Pre-Contition を受け取って、Abort を実行する HTProof を返す。

WeakeningRule は通常の Condition から制約を緩める際にに使用される。4.7 の Tautology を使って Condition が同じであることを

SeqRule は 3 つの Condition と 2 つの コマンド を受け取り、これらのプログラムの逐 次的な実行を保証する。

IfRule は分岐に用いられ、3 つの Condition と 2 つの コマンド を受け取り、判定の Condition が成り立っているかいないかで実行する コマンド を変えるルールである。こ の時、どちらかの コマンド が実行されることを保証している。

WhileRule はループに用いられ、1 つの コマンド と2つの Condition を受け取り、事 前条件が成り立っている間、 コマンド を繰り返すことを保証している。

```
ソースコード 4.7: Axiom と Tautology
```
 $\begin{array}{c} \n\frac{1}{2} \to \frac{1}{2} : \text{Bool} \to \text{Bool} \rightarrow \text{Bool} \n\end{array}$ <br>  $\begin{array}{c} \n\frac{1}{2} \text{ false} \Rightarrow \frac{1}{2} = \text{true} \n\end{array}$  $\vert$  false  $\Rightarrow$  true *⇒* true = true true *⇒* false = false 5 Axiom : Cond *→* PrimComm *→* Cond *→* Set Axiom pre comm post =  $\forall$  (env : Env)  $\rightarrow$  (pre env)  $\Rightarrow$  (post (comm env)) *≡* true 8 Tautology : Cond *→* Cond *→* Set Tautology pre post = *∀* (env : Env) *→* (pre env) *⇒* (post env) *≡* true ソースコード 4.8 を使って ソースコード 4.1 の while program の仕様を構成する。 ソースコード 4.8: Agda での Hoare Locig の構成 data HTProof : Cond *→* Comm *→* Cond *→* Set where PrimRule : {bPre : Cond} *→* {pcm : PrimComm} *→* {bPost : Cond} *→* (pr : Axiom bPre pcm bPost) *→* 4 HTProof bPre (PComm pcm) bPost SkipRule : (b : Cond) *→* HTProof b Skip b 6 AbortRule : (bPre : Cond)  $\rightarrow$  (bPost : Cond)  $\rightarrow$  HTProof bPre Abort bPost 8 WeakeningRule : {bPre : Cond}  $\rightarrow$  {bPre' : Cond}  $\rightarrow$  {cm : Comm}  $\rightarrow$  {bPost' : Cond} *→* {bPost : Cond} *→* Tautology bPre bPre' *→* HTProof bPre' cm bPost' *→* Tautology bPost' bPost *→* 13 HTProof bPre cm bPost SeqRule : {bPre : Cond} *→* {cm1 : Comm} *→* {bMid : Cond} *→* {cm2 : Comm} *→* {bPost : Cond} *→* HTProof bPre cm1 bMid *→* HTProof bMid cm2 bPost *→* 18 | HTProof bPre (Seq cm1 cm2) bPost IfRule : {cmThen : Comm} *→* {cmElse : Comm} *→* {bPre : Cond} *→* {bPost : Cond} *→*  $\downarrow$  21  $\downarrow$   $\uparrow$   $\uparrow$   $\uparrow$  HTProof (bPre *∧* b) cmThen bPost *→* HTProof (bPre *∧* neg b) cmElse bPost *→* HTProof bPre (If b cmThen cmElse) bPost 25 WhileRule : {cm : Comm}  $\rightarrow$  {bInv : Cond}  $\rightarrow$  {b : Cond}  $\rightarrow$  HTProof (bInv *∧* b) cm bInv *→* HTProof bInv (While b cm) (bInv *∧* neg b)

全体の仕様は Code 4.9 の proof1 の様になる。proof1 では型で initCond、 Code 4.4 の program、 termCond を記述しており、initCond から program を実行し termCond に 行き着く Hoare Logic の仕様記述になる。

それぞれの Condition は Rule の後に記述されている {} に囲まれた部分で、initCond のみ無条件で true を返す Condition になっている。

それぞれの Rule の中にそれぞれのを検証するための証明存在しており、それぞれ lemma

で埋められている。lemma1 から lemma5 の証明は概要のみを示し、全体は付録ソースコー ド A-2 に載せることにする。

これらの lemma は HTProof の Rule に沿って必要なものを記述されており、lemma1 では 事前条件が成り立つとき代入を行うと代入後の事後条件が成り立つ証明、lemma2 で は While Loop に入る前の Condition からループ不変条件への変換の証明、lemma3 で は While Loop 内での PComm の代入の証明、lemma4 では While Loop を抜けたときの Condition の整合性、lemma5 では While Loop を抜けた後のループ不変条件からCondition への変換と termCond への移行の整合性を保証している。

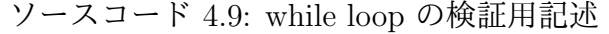

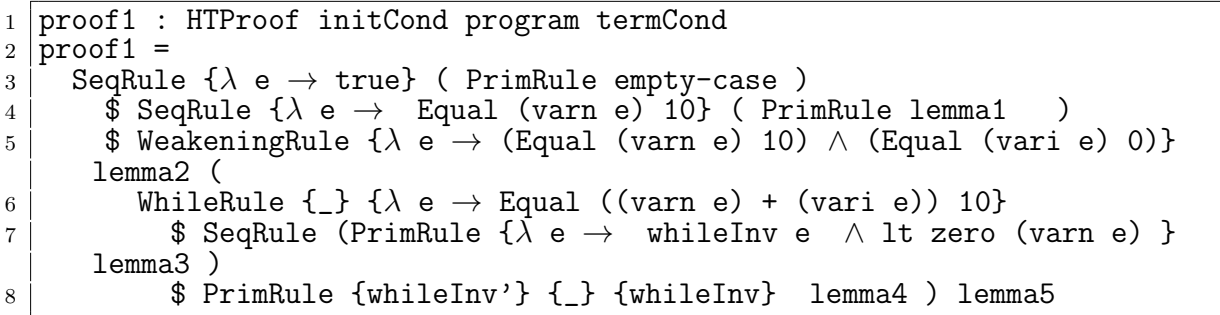

Hoare Logic ではコマンドに対応した仕様が存在するため、proof1 はソースコード 4.4 の program に近い記述になる。

#### **4.3 Hoare Logic** の健全性

ソースコード 4.9 では Agda での Hoare Logic を用いた仕様の構成を行った。ここで は、ソースコード 4.9 で構成した仕様が健全であるか検証する。

ここでの健全性はコマンドの仕様である HTProof がすべてつながっていて、事前条件 が成り立っているとき、コマンドが停止すると事後条件が成り立つことと、コマンドは条 件を意図した通りに遷移させることができることの両方を検証することで、その両方が検 証できたとき、この実行は正しいというものである。

ソースコード 4.10 の SemComm では各 Comm で成り立つ関係を返す。Hoare Logic の すべてのコマンドの事前条件から事後条件への遷移が記述されており、Satisfies では 事前条件 と コマンド、 事後条件 を受け取って、Comm がでの実行が SemComm を満たす ことを示している。

詳しい記述は、現在の Agda に直した Hoare Logic の定義 [15] の RelOp.agda に記述 されている。

ソースコード 4.10: State Sequence の部分正当性

```
1 SemComm : Comm → Rel State (Level.zero)
2 SemComm Skip = RelOpState.deltaGlob
3 SemComm Abort = RelOpState.emptyRel
4 SemComm (PComm pc) = PrimSemComm pc
5 SemComm (Seq c1 c2) = RelOpState.comp (SemComm c1) (SemComm c2)
6 \overline{S} SemComm (If \overline{b} c1 c2)<br>
7 \overline{S} = RelOpState.union
    = RelOpState.union
8 (RelOpState.comp (RelOpState.delta (SemCond b))
9 \mid (SemComm c1))
10 (RelOpState.comp (RelOpState.delta (NotP (SemCond b)))
11 (SemComm c2))
12 SemComm (While b c)
13 = RelOpState.unionInf
14 (λ (n : $mathbb{N}$) →
15 RelOpState.comp (RelOpState.repeat
16 | n
17 (RelOpState.comp
18 (RelOpState.delta (SemCond b))
19 (SemComm c)))
20 (RelOpState.delta (NotP (SemCond b))))
21
22 Satisfies : Cond → Comm → Cond → Set
  Satisfies bPre cm bPost
24 = (s1 : State) → (s2 : State) →
25 SemCond bPre s1 → SemComm cm s1 s2 → SemCond bPost s2
```
コマンドを実行する際、これらの関係を満たしていることでコマンドの健全性が証明で きる。

ソースコード 4.11 の Soundness では HTProof を受け取り、 Satisfies に合った証明 を返す。Soundness では HTProof に記述されている Rule でパターンマッチを行い、対 応する証明を適応している。Soundness のコードは量が多いため部分的に省略し、全文 は現在の Agda に直した Hoare Logic の定義 [15] の Soundness.agda を確認してほしい。

ソースコード 4.11: Agda での Hoare Logic の健全性

|             | 1   Soundness : {bPre : Cond} $\rightarrow$ {cm : Comm} $\rightarrow$ {bPost : Cond} $\rightarrow$ |
|-------------|----------------------------------------------------------------------------------------------------|
| $2^{\circ}$ | HTProof bPre cm bPost $\rightarrow$ Satisfies bPre cm bPost                                        |
|             | 3 Soundness (PrimRule {bPre} {cm} {bPost} pr) s1 s2 q1 q2                                          |
|             | $4$ = axiomValid bPre cm bPost pr s1 s2 q1 q2                                                      |
|             | 5 Soundness {.bPost} {.Skip} {bPost} (SkipRule .bPost) s1 s2 q1 q2                                 |
|             | $6$ = substId1 State {Level.zero} {State} {s1} {s2} (proj_2 q2) (SemCond                           |
|             | bPost) q1                                                                                          |
|             | 7   Soundness {bPre} {.Abort} {bPost} (AbortRule .bPre .bPost) s1 s2 q1 ()                         |
|             | 8 Soundness (WeakeningRule {bPre} {bPre'} {cm} {bPost'} {bPost} tautPre pr                         |
|             | tautPost)                                                                                          |
| 9           | s1 s2 q1 q2                                                                                        |
| 10          | = let hyp : Satisfies bPre' cm bPost'                                                              |
| 11          | hyp = Soundness pr                                                                                 |
| 12          | in tautValid bPost' bPost tautPost s2 (hyp s1 s2 (tautValid bPre bPre                              |
|             | ' tautPre s1 q1) q2)                                                                               |
|             | 13 Soundness (SeqRule {bPre} {cm1} {bMid} {cm2} {bPost} pr1 pr2)                                   |
| 14          | $s1$ $s2$ $q1$ $q2$                                                                                |

```
15 = let hyp1 : Satisfies bPre cm1 bMid
\begin{array}{c|c}\n 16 & \text{hyp1} = \text{Soundness pr1} \\
 17 & \text{hvp2} : \text{Satisfies bMi}\n\end{array}\begin{array}{c} 17 \\ 18 \end{array} hyp2 : Satisfies bMid cm2 bPost<br>\begin{array}{c} \text{hyp2 = Soundness} \\ \text{hvp2 = Soundness} \end{array}hyp2 = Soundness pr219 in hyp2 (proj_1 q2) s2 (hyp1 s1 (proj_1 q2) q1 (proj_1 (proj_2 q2))) (
      proj 2 (proj 2 q2))
20 Soundness (IfRule {cmThen} {cmElse} {bPre} {bPost} {b} pThen pElse)
21 s1 s2 q1 q2
22 = let hypThen : Satisfies (bPre \land b) cmThen bPost<br>
23 hypThen = Soundness pThen
          hypThen = Soundness pThen
24 hypElse : Satisfies (bPre ∧ neg b) cmElse bPost
25 hypElse = Soundness pElse
26 rThen : RelOpState.comp (RelOpState.delta (SemCond b))
27 (SemComm cmThen) s1 s2 → SemCond bPost s2
28 rThen = \lambda h \rightarrow hypThen s1 s2 ((proj 2 (respAnd bPre b s1)) (q1,
      proj_1 t1))
29 (proj 2 ((proj 2 (RelOpState.deltaRestPre (SemCond b) (SemComm
      cmThen) s1 s2) h)
30 rElse : RelOpState.comp (RelOpState.delta (NotP (SemCond b)))
31 (SemComm cmElse) s1 s2 → SemCond bPost s2
32 rElse = \lambda h \rightarrow33 let t10 : (NotP (SemCond b) s1) × (SemComm cmElse s1 s2
      )
34 \vert 10 = \text{proj}_2 (RelOpState.deltaRestPre
35 (NotP (SemCond b)) (SemComm cmElse) s1
      s2) h
36 in hypElse s1 s2 (proj 2 (respAnd bPre (neg b) s1)
37 (q1, (\text{proj}_2 (respNeg b s1) (\text{proj}_1 \text{ t10})))(\text{proj}_2 \text{ t10})38 in when rThen rElse q2
39 Soundness (WhileRule \{cm^2\} \{bInv\} \{b\} pr) s1 s2 q1 q2
_{40} = proj<sub>2</sub> (respAnd bInv (neg b) s2)
41 (lem1 (proj_1 q2) s2 (proj_1 t15), proj_2 (respNeg b s2) (proj
      -2 t15))
42 where
43 hyp : Satisfies (bInv ∧ b) cm' bInv
44 hyp = Soundness pr
45 Rel1 : N → Rel State (Level.zero)
46 Rel1 = \lambda m \rightarrow47 RelOpState.repeat
48 m
49 (RelOpState.comp (RelOpState.delta (SemCond b))
50 \mid (\text{SemComm cm'})51 t15 : (Rel1 (proj 1 q2) s1 s2) × (NotP (SemCond b) s2)
52 t15 = proj<sup>2</sup> (RelOpState.deltaRestPost
53 (NotP (SemCond b)) (Rel1 (proj_1 q2)) s1 s2) (proj_2 q2)
54 lem1 : (m : \mathbb{N}) \rightarrow (ss2 : State) \rightarrow Rel1 m s1 s s2 \rightarrow SemCond bInvss2
55 lem1 zero ss2 h = substId1 State (proj 2 h) (SemCond bInv) q1
56 lem1 (suc n) ss2 h
57 = let hyp2 : (z : State) \rightarrow Rel1 (proj<sub>-1</sub> q2) s1 z \rightarrow58 SemCond bInv z
59 \mid hyp2 = lem1 n
```
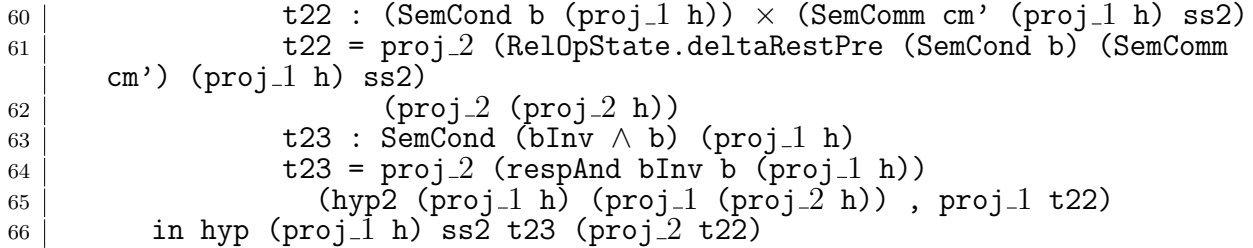

ソースコード 4.12 は HTProof で記述された仕様を、実際に満たすことが可能であること を Satisfies が返す。証明部分では HTProof で構成された使用を受け取り、Soundness が対応した証明を返すようになっている。

ソースコード 4.12: HTProof の Soundness への適用

|                | 1   $PrimSoundness$ : $\{bPre: Cond\}$ -> $\{cm: Comm\}$ -> $\{bPost: Cond\}$ -> |  |
|----------------|----------------------------------------------------------------------------------|--|
| 2 <sup>1</sup> | HTProof bPre cm bPost $\rightarrow$ Satisfies bPre cm bPost                      |  |
|                | $3$ PrimSoundness {bPre} {cm} {bPost} ht = Soundness ht                          |  |

ソースコード 4.13 では ソースコード 4.4 の program の Hoare Logic での命題である。 この証明では初期状態 initCond と実行するコマンド群 program を受け取り終了状態とし て termCond が true であることを示す。

ソースコード 4.13: while program の健全性

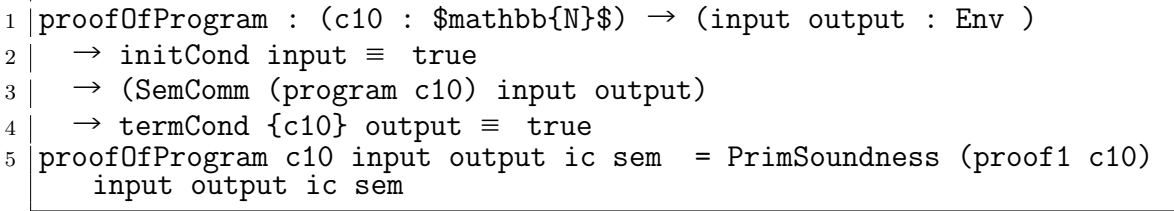

この証明は実際に構築した仕様である proof1 を PrimSoundness に入力として渡す ことで満たすことができる。ソースコード 4.13 で、 Agda 上の Hoare Logic を用いた while program を検証することができた。ここで書かれた健全性の検証の全体は付録の ソースコード A-2 に載せる。

# 第**5**章 **Continuation based C** と **Agda**

現在 CbC では検証用の上位言語として Agda を利用しており、Agda では CbC のプロ グラムをメタ計算を含む形で記述することができる。

先行研究 [17] では CbC と Agda を対応させるための型付けが行われているが、ここで は、その型付けは使わず、前段階である Agda での記述のみで説明を行う。

本章では当研究室で推奨している単位での検証を行うために、Agda で DataGear、 CodeGear を表現し、これらの単位を用いた検証を行う事ができることを示す。

#### **5.1 DataGear**、 **CodeGear** と **Agda**の対応

Agda での DataGear は Agda で使うことのできるすべてのデータに対応する。また、 Agda での記述はメタ計算として扱われるので、Context を通すことなくそのまま扱う。

CodeGear は DataGear を受け取って処理を行い DataGear を返す。また、CodeGear 間の移動は継続を用いて行われる。継続は関数呼び出しとは異なり、呼び出した後に元の コードに戻らず、次の CodeGear へ継続を行うものであった。

これは、関数型プログラミングでは末尾関数呼び出しを行うことに相当し、継続渡し (Continuation Passing Style) で書かれた Agda の関数と対応する。継続は不定の型 (t) を返す関数で表される。継続先は次に実行する関数の型を引数として受け取り不定の型 t を返す関数として記述され、CodeGear 自体も同じ型 t を返す関数となる。

ソースコード 5.1 は Agda で記述した加算を行う CodeGear の例である。

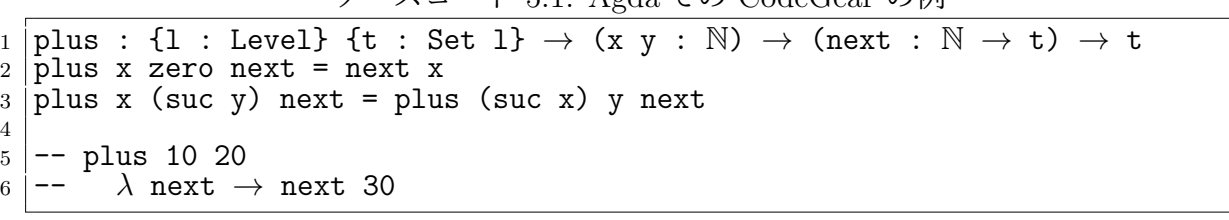

ソースコード 5.1: Agda での CodeGear の例

plus 10 20 を評価すると next に 30 が入力されていることがわかる。

### **5.2 Meta Gears** の表現

通常の Meta Gears はノーマルレベルの CodeGear、 DataGear では扱えないメタレベ ルの計算を扱う単位である。Meta DataGear はメタ計算で使われる DataGear で、実行す るメタ計算によって異なる。検証での Meta DataGear は、DataGear が持つ同値関係や、 大小関係などの関係を表す DataGear がそれに当たると考えられる。Agda 上では Meta DataGear を持つことでデータ構造自体が関係を持つデータを作ることができる。ソース コード 5.2 は While Program での制約条件をまとめたものである。

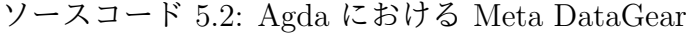

```
1 data whileTestState : Set where<br>2 s1 : whileTestState
    s1 : whileTestState
3 s2 : whileTestState
4 sf : whileTestState
5
6
7 whileTestStateP : whileTestState → Envc → Set
8 whileTestStateP s1 env = (vari env ≡ 0) ∧ (varn env ≡ c10 env)
9 whileTestStateP s2 env = (varn env + vari env ≡ c10 env)
10 whileTestStateP sf env = (vari env ≡ c10 env)
```
ここでは whileTestState で Meta DataGear を識別するためのデータを分け、whileTestStateP でそれぞれの Meta DataGear を返している。ここでは (vari env ≡ 0) (varn env ≡ c10 env)/ などのデータを Meta DataGear として扱う。

Meta CodeGear は 通常の CodeGear では扱えないメタレベルの計算を扱う CodeGear である。Agda での Meta CodeGear は Meta DataGear を引数に取りそれらの関係を返 す CodeGear である。

メタ計算で検証を行う際の Meta CodeGear は Agda で記述した CodeGear の検証その ものである。例として ソースコード 5.3 を示す。

ソースコード 5.3: Agda における Meta CodeGear

| 1   whileTestPwP : {1 : Level} {t : Set 1} $\rightarrow$ (c10 : N) $\rightarrow$           |
|--------------------------------------------------------------------------------------------|
| 2 ((env : Envc ) $\rightarrow$ (mdg : (vari env $\equiv$ 0) $\land$ (varn env $\equiv$ c10 |
| $\text{env})$ $)\;\rightarrow$ t) $\;\rightarrow$ t                                        |
| $3$ whileTestPwP c10 next = next env record { pi1 = ref1 ; pi2 = ref1 } where              |
| $4$ env : Envc                                                                             |
| 5 env = whileTestP c10 ( $\lambda$ env $\rightarrow$ env)                                  |
|                                                                                            |

whileTestPwP は Meta CodeGear の例である。ここでは Meta DataGear に mdg とい う名前をつけてある。この Meta CodeGear では次の CodeGear に mdg を渡しており、 CodeGear 内で Meta DataGear の性質が正しいことを検証して次の CodeGear に遷移す ることがわかる。

Meta CodeGear は Meta DataGear を含んだ形で記述される。

## 第**6**章 **CbC** と **Hoare Logic**

第 4 章 では Agda 上での Hoare Logic を用いて検証を行った。第 5 章 では CbC の CodeGear、 DataGear という記述の Agda への対応を示し、CbC で書かれたプログラム が検証できることを確認した。

本章では CbC での CodeGear、DataGear という記述と Hoare Logic を対応させ、Hoare Logic をベースとした CbC の検証手法を定義する。さらに Hoare Logic で例とした while program に対して同様に検証を行う。

#### **6.1 CbC** での **while program** の記述

検証を始める前に CbC 上で while program を実装する。

6.1 は CbC 上での while progam に相当する CodeGear である。ここでは 変数 i、 n、 入力として受ける c10 を record 型でまとめて Envc としている。

ソースコード 6.1: CbC 上での while program

```
1 whileTestP : {1 : Level} {t : Set 1} \rightarrow (c10 : N) \rightarrow (Code : Envc \rightarrow t)
       → t
 _2 whileTestP c10 next = next (record {c10 = c10 ; varn = c10 ; vari = 0 })
3
4 whileLoopP' : {l : Level} {t : Set l} → Envc → (next : Envc → t) → (
      exit : Envc \rightarrow t) \rightarrow t
5 \text{ whileLoopP'} record { c10 = c10 ; varn = zero ; vari = vari } _ exit =
      exit record \{ c10 = c10 ; varn = zero ; vari = vari \}6 \mid \text{whileLoop} record { c10 = c10 ; varn = suc varn1 ; vari = vari } next _
      = next (record {c10 = c10 ; varn = varn1 ; vari = suc vari })
7
8 \div TERMINATING \#-}
9 loopP : {l : Level} {t : Set l} → Envc → (exit : Envc → t) → t
10 |loopP env exit = whileLoopP' env (\lambda env \rightarrow loopP env exit ) exit
11
12 whileTestPCall : (c10 : N ) → Envc
13 whileTestPCall c10 = whileTestP {\} {\} c10 (\lambda env \rightarrow loopP env (\lambda env
      → env))
14
15 \left(-\right) whileTestPCall 10
16 -- record { c10 = 10 ; varn = 0 ; vari = 10 }
```
whileTestP は代入を行う CodeGear で、継続に構築した Env を渡している。

ループ部分はループの判断をする CodeGear と ループを行う CodeGear の2つに分けて 記述している。whileLoopP' はループを判別する CodeGear で、varn の値が zero かそう でないかでループを終えるか続けるかを判断している。loopP はループを行う CodeGear で 継続先に whileLoopP と更に whileLoopP の継続先に自身である loopP を記述する ことでループさせている。このままでは停止しないため {-# TERMINATING #-} をつけて いる。

停止する記述は、loopP' として ソースコード 6.2 のように記述するとよい。

```
ソースコード 6.2: 停止するループ loopP'
```
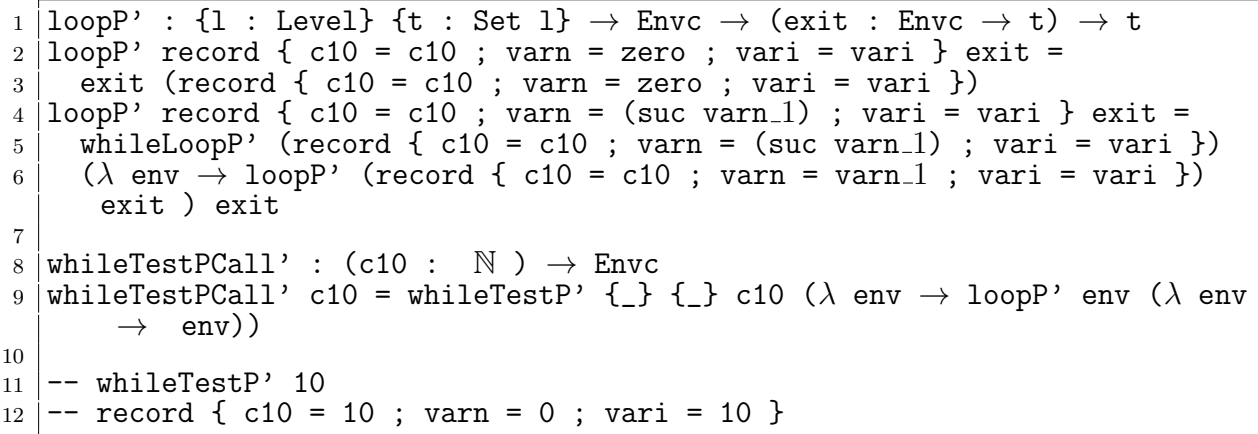

whileTestPCall は実際に CodeGear を組み合わせたプログラムである。while program の n の値 10 を入れて whileTestPCall 10 のように実行すると、record c10 = 10 ; varn = 0 ; vari = 10 が帰ってくる。loopP' でも同様の実行ができる。

#### **6.2 CbC** での **Hoare Logic** の記述

Hoare Logic では事前条件、計算、事後条件があり、計算によって事前条件から事後 条件を導くことで部分的な正当性を導くことができた。Hoare Logic の事前条件や事後 条件は変数の大小関係や同値関係などで表される。Agda 上では関係もデータとして扱う ことができるため、関係を引数とした CodeGear を用いてプログラムを記述することで HoareLogic と同様の構造にすることができる。

CbC での Hoare Logic は 図 6.1 が示すように、事前条件 (Pre Condition) が Proof で 成立しており、 CodeGear で変更し、事後条件 (Post Condition) が成り立つことを Proof で検証している。

6.3 は通常の CodeGear と Hoare Logic ベースの CodeGear を例としている。通常の CodeGear である whileLoop' と Hoare Logic ベースの CodeGear である whileLoopPwP' は同じ動作をする。

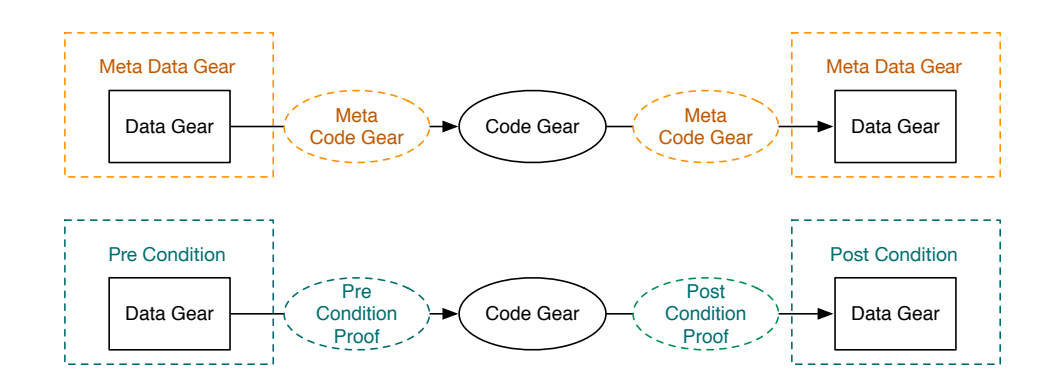

図 6.1: CodeGear、DataGear での Hoare Logic

ソースコード 6.3: CbC 上での Hoare Logic

```
1 \vert -- Nomal CodeGear
2 whileLoop' : {l : Level} {t : Set l} → (n : N) → (env : Envc)
3 → (n ≡ varn env)
4 → (next : Envc → t)
\begin{array}{c} 5 \ 6 \end{array} \rightarrow (exit : Envc \rightarrow t) \rightarrow t<br>6 whileLoop' zero env refl e
 6\, whileLoop' zero env refl \_ exit = exit env
 7 \overline{\smash{\big)} } whileLoop' (suc n) env refl next \overline{\phantom{a}} = next (record env {varn = pred (varn
       env) ; vari = suc (vari env) })
8
9 -- Hoare Logic base CodeGear
10 |whileLoopPwP' : {1 : Level} {t : Set 1} \rightarrow (n : N) \rightarrow (env : Envc )
11 → (n ≡ varn env) → (pre : varn env + vari env ≡ c10 env)
12 → (next : (env : Envc ) → (pred n ≡ varn env) → (post : varn env +
       vari env ≡ c10 env) → t)
13 → (exit : (env : Envc ) → (fin : vari env ≡ c10 env) → t) → t
_{14} whileLoopPwP' zero env refl refl next exit = exit env refl
15 whileLoopPwP' (suc n) env refl refl next exit = next (record env {varn =
       pred (varn env) ; vari = suc (vari env) }) refl (+-suc n (vari env))
```
whileLoopPwP' では引数として事前条件 pre と継続先の関数を受け取っており、継続 先の関数が受け取る引数 post や fin などの条件がこの関数においての事後条件となる。

また、Hoare Logic では HTProof というコマンドと対応した公理が存在していたが、CbC では各 CodeGear に対応した事前、事後条件を Meta DataGear とした Meta CodeGear を記述する必要がある。

#### **6.3 CbC** 上での **Hoare Logic** を用いた仕様記述

Hoare Logic では用意されたシンプルなコマンドを用いてプログラムを記述したが、CbC 上では CodeGear という単位でプログラムを記述する。そのため Hoare Logic のコマン ドと同様に CodeGear を使った仕様記述を行う必要がある。

while program には初めの *n* = 10、 *i* = 0 を代入する条件、while loop 中に成り立って いる条件を *n* + *i* = 10、while loop が終了したとき成り立っている条件を *i* = 10 の 3 つ の状態があった。

ソースコード 6.4 は while program の 3 つの状態を記述したものである。

ソースコード 6.4: CbC ベースの Hoare Logic

|       | 1 data whileTestState : Set where                                                                          |
|-------|----------------------------------------------------------------------------------------------------|
|       | 2   s1 : whileTestState                                                                                    |
|       | $3$ $\vert$ s2 : while Test State                                                                          |
|       | 4   sf : whileTestState                                                                                    |
| $5-1$ |                                                                                                    |
|       | 6   whileTestStateP : whileTestState $\rightarrow$ Envc $\rightarrow$ Set                                  |
|       | $7 \mid \text{whileTestStateP s1 env} = (\text{vari env} \equiv 0) \land (\text{varn env} \equiv c10 env)$ |
|       | $8 \overline{\smash{\mathrm{while}}}$ TestStateP s2 env = (varn env + vari env $\equiv$ c10 env)           |
|       | 9   whileTestStateP sf env = (vari env $\equiv$ c10 env)                                                   |

whileTestStateP では s1 が初期状態、 s2 がループ内不変条件、 fs が最終状態に 対応している。s1、 s2、 s3 は それぞれ whileTestState で定義された識別子である。 これらの状態を使って、CbC 上の Hoare Logic を使って while program を作成して いく。

ソースコード 6.5 は代入部分の Meta CodeGear である。代入では事前条件がなく、事 後条件として s1 の (vari env ≡ 0) ∧ (varn env ≡ c10 env) が成り立つ。

ソースコード 6.5: CbC 上の Hoare Logic での 代入

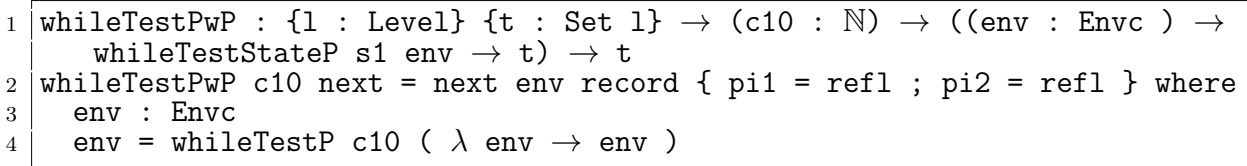

ソースコード 6.6 はループを行うコードである。whileLoopP' はループを続ける、終え るの判断を行う Meta CodeGear で、ループを続けている間、 varn の値を減らし、 vari の値を増やしている。ループは varn が suc n の間続き、その間の条件である s2、つま り (varn env + vari env ≡ c10 env) の状態が成り立つ。 varn が zero になると最 後の loopPwP' に fs である (vari env ≡ c10 env) を渡し、ループを終える。

loopPwP' は実際にループをする Meta CodeGear で、回って来た際に varn が suc n の間は whileLoopPwP' を実行し、その継続先の Meta CodeGear に自身である loopPwP' を入れてループを行う。varn zero のケースはその前の whileLoopPwP' が zero で sf の 最終状態を返してくるため、 loopPwP' でも同様に sf である (vari env ≡ c10 env) を返し、ループが終了する。

ソースコード 6.6: CbC 上の Hoare Logic での while loop 1 whileLoopPwP' : {1 : Level} {t : Set 1}  $\rightarrow$  (n : N)  $\rightarrow$  (env : Envc )

<sup>2</sup> *→* (n *≡* varn env) *→* whileTestStateP s2 env  $3$   $\rightarrow$  (next : (env : Envc )  $\rightarrow$  (pred n  $\equiv$  varn env)  $\rightarrow$  whileTestStateP s2  $env \rightarrow t$ ) <sup>4</sup> *→* (exit : (env : Envc ) *→* whileTestStateP sf env *→* t) *→* t  $_5$  whileLoopPwP' zero env refl refl  $\_$  exit = exit env refl  $_6$   $\mid$  whileLoopPwP' (suc n) env refl refl next  $\_$  =  $7$  next (record env {varn = pred (varn env) ; vari = suc (vari env) }) refl (+-suc n (vari env)) 8 9 10  $\vert$  loopPwP' : {1 : Level} {t : Set 1}  $\rightarrow$  (n : N)  $\rightarrow$  (env : Envc ) <sup>11</sup> *→* (n *≡* varn env) *→* whileTestStateP s2 env  $|12 |$   $\rightarrow$  (exit : (env : Envc )  $\rightarrow$  whileTestStateP sf env  $\rightarrow$  t)  $\rightarrow$  t  $13$  loopPwP' zero env refl refl exit = exit env refl 14 loopPwP' (suc n) env refl refl exit 15 = whileLoopPwP' (suc n) env refl refl  $(\lambda$  env x y  $\rightarrow$  loopPwP' n env x y exit) exit

これらの Meta CodeGear を使い仕様を記述する。

ソースコード 6.7: CbC 上の Hoare Logic

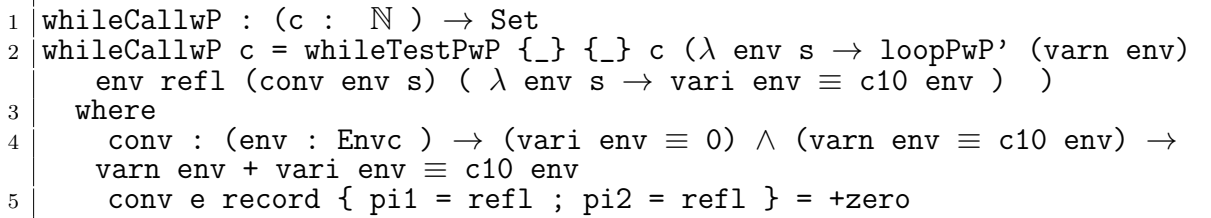

whileTestPCallwP' はソースコード 6.5やソースコード 6.6で解説した Meta CodeGear を組み合わせた仕様である。

whileTestPwP では任意の自然数 c を受け取り、vari、 varn、 c10 の 3 つの変数を保 持する DataGear である env にそれぞれ代入を行い、env と env に意図した代入が行わ れていることを示す Meta DataGear s を次の関数に渡している。この Meta DataGear s は whileTestPwP の事後条件に当たる。

この仕様では whileTestPwP と loopPwP' を続けて実行したとき、最後のラムダ式に 入っている最終状態 vari env ≡ c10 env が必ず成り立つ。

whileTestPCallwP' を検証するには、ソースコード 6.8 のように N を受け取って whileTestPCallwP' N が成り立つ型を記述し、実際に導出部分で定義する必要がある。 ソースコード 6.8 の {!!} は Agda の ? と同義で中に入る値が不明な状態である。

ソースコード 6.8: 接続途中の CbC 上での CodeGear の条件接続

| 1   whileCallwP : $(c : N) \rightarrow$ whileTestPCallwP' c                                 |
|---------------------------------------------------------------------------------------------|
| 2   whileCallwP $c =$ whileTestPwP $\{\_\}$ $\{\_\}$ $\{$                                   |
| $3$ ( $\lambda$ env s $\rightarrow$ loopPwP' (c10 env) env (sym (pi2 s)) (conv env s) {!!}) |
| $4$ where                                                                                   |

<sup>5</sup> conv : (env : Envc ) *→* (vari env *≡* 0) *∧* (varn env *≡* c10 env) *→* varn env + vari env *≡* c10 env 6 conv e record {  $pi1 = ref1$  ;  $pi2 = ref1$  } = +zero

whileTestPwP は代入のため単純に Agda が計算できる。しかし、 loopPwP' は実際の 値が入るまで計算をすすめることができず、条件を接続することができなかった。 そのためソースコード 6.9 で、 loop を簡約する補助定理 loopHelper を記述した。

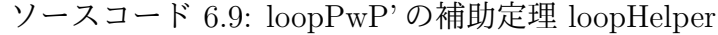

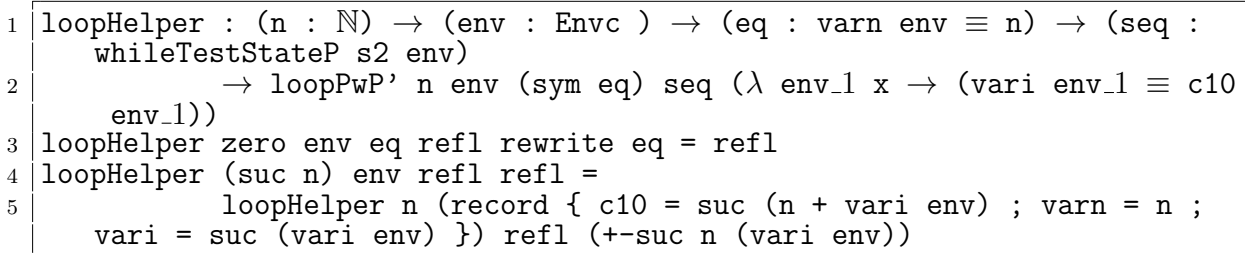

loopHelper では loopPwP' が必ず停止し、vari env ≡ c10 env が成り立つことを 証明している。

loopHelper を使い loopPwP のループでの停止性を示すことができたため、ソースコー ド 6.8 のすべての条件が繋げられる。

ソースコード 6.10 は完成した CbC 上での Hoare Logic ベースの

```
ソースコード 6.10: 完成した CbC 上での CodeGear の条件接続
```

```
1 whileCallwP : (c : N) → whileTestPCallwP' c
2 whileCallwP c = whileTestPwP \{\_\} \{\_\} c
3 (\lambda env s \rightarrow loopHelper c (record { c10 = c ; varn = c ; vari = zero })
     refl +zero)
```
これにより、すべての条件を接続した仕様である ソースコード 6.10 を構築できた。

#### **6.4 CbC** 上での **Hoare Logic** を用いた検証の健全性

本章では CbC 上の Hoare Logic での健全性を含めた検証する。

CbC 上での Hoare Logic の健全性では、仕様を含んだ Meta CodeGear が正しく接続 できることと、各 CodeGear が事前条件から事後条件へ遷移することを満たしている必 要がある。

また、各 CodeGear が正しく停止することも重要である。

6.3 の ソースコード 6.10 では仕様が正しく接続でき、それぞれの CodeGear が停止す ることも分かっている。

ここでは CodeGear が正しく条件を遷移させることができることを示す必要がある。

健全性を含めた検証のために implies という data を導入する。

ソースコード 6.11 は implies の定義である。implies の型は A と B の条件を受け取 り、 A implies B の形で型として記述する。このとき proof として A → B が存在すれ ば A implies B が証明でき、A から B へと正しく遷移できることが示せる。

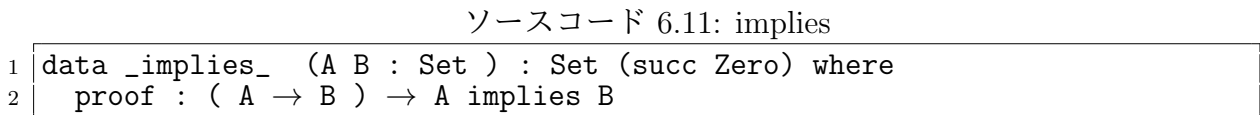

この implies を用いて while program で使用している CodeGear が事前条件から正し く事後条件に遷移することを証明する。

例として、代入を行う CodeGear である whileTestP の検証を行う。ソースコード 6.12は whileTestP の検証の CodeGear である。whileTestP を実行したときに、常に真の命題 *⊤* と代入を終えたときの事後条件にあたる (vari env ≡ 0) ∧ (varn env ≡ c10 env) を implies に入れた型を記述している。

ソースコード 6.12: 代入を行う whileTestP の健全性

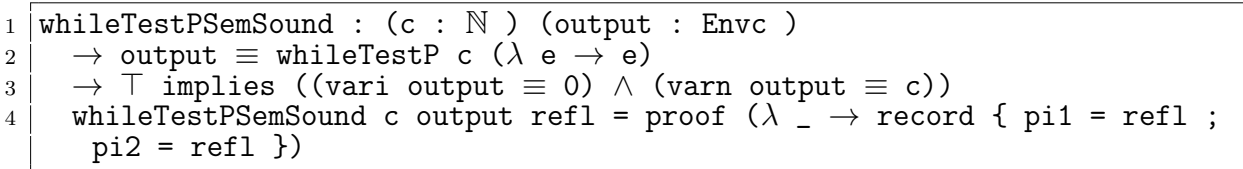

証明では ( *⊤* → (vari env ≡ 0) ∧ (varn env ≡ c10 env) ) を示す必要があり、 ここでは proof の引数に入っている ( $\lambda$  \_ → record { pi1 = refl ; pi2 = refl }) が対応する。

同様に他の CodeGear に対しても健全性の証明を行う。

ソースコード 6.13 の whileConvPSemSound は制約を緩める conversion の健全性の証 明である。

ソースコード 6.13: 条件を変更する Conversion の健全性

| 1   whileConvPSemSound : {1 : Level} $\rightarrow$ (input : Envc) $\rightarrow$ ((vari input $\equiv$ 0) |
|----------------------------------------------------------------------------------------------------|
| $\land$ (varn input $\equiv$ c)) implies (varn input + vari input $\equiv$ c10 input)                    |
| 2   whileConvPSemSound input = proof $\lambda$ x $\rightarrow$ (conversion input x) where                |
| $3$ conversion : (env : Envc ) $\rightarrow$ (vari env $\equiv$ 0) $\land$ (varn env $\equiv$ c10 env)   |
| $\rightarrow$ varn env + vari env $\equiv$ c10 env                                                       |
| 4   conversion e record { $pi1 = ref1$ ; $pi2 = ref1$ } = +zero                                          |

ソースコード 6.14 の whileLoopPSemSound は ループを行う CodeGear の 健全性の証 明である。

ソースコード 6.14: while loop をする loopPP の健全性

<sup>1</sup> loopPPSem : (input output : Envc ) *→* output *≡* loopPP (varn input) input refl

```
2 → (whileTestStateP s2 input ) → (whileTestStateP s2 input ) implies (
      whileTestStateP sf output)
3 loopPPSem input output refl s2p = loopPPSemInduct (varn input) input
      refl refl s2p
4 where
5 lem : (n : \mathbb{N}) \rightarrow (env : Env) \rightarrow n + suc (vari env) \equiv suc (n + vari)env)
6 lem n env = +-suc (n) (vari env)
7 | loopPPSemInduct : (n : \mathbb{N}) \rightarrow (current : Envc) \rightarrow (eq : n \equiv varn
      current) → (loopeq : output ≡ loopPP n current eq)
 8 → (whileTestStateP s2 current ) → (whileTestStateP s2 current )
      implies (whileTestStateP sf output)
9 loopPPSemInduct zero current refl loopeq refl rewrite loopeq = proof
      (\lambda \times \rightarrow \text{refl})10 loopPPSemInduct (suc n) current refl loopeq refl rewrite (sym (lem n
      current)) =
11 whileLoopPSem current refl
12 \lambda output x \to \text{loopPPSemInduct n} (record { c10 = n + suc (
      vari current) ; varn = n ; vari = suc (vari current) }) refl loopeq
      refl)
13 \lambda output x \rightarrow loopPPSemInduct n (record { c10 = n + suc (
      vari current) ; varn = n ; vari = suc (vari current) }) refl loopeq
      refl)
14
15
16 whileLoopPSemSound : {l : Level} → (input output : Envc )
17 → (varn input + vari input ≡ c10 input)
18 → output ≡ loopPP (varn input) input refl
19 → (varn input + vari input ≡ c10 input) implies (vari output ≡ c10
      output)
20 whileLoopPSemSound {l} input output pre eq = loopPPSem input output eq
      pre
```
ソースコード 6.15は loopPP の証明のための補助定理で、ループの判定を行う whileLoopPSem とループを行う loopPPSem に分かれている。

whileLoopPSem は行き先としてループの継続である next とループの終了を行う exit の2つの Meta CodeGear を持つ。whileLoopPSem では現在の Envc の値を確認し、そ れぞれの状態が正しく状態を遷移しているかを確認する。

loopPPSem は実際に while loop する Meta CodeGear で、ループの終了である exit の Meta CodeGear しか持たない。これは loopPPSem では最終的にループが終了したとき の遷移が示せれば良いためである。

loopPPSem は loopPPSemInduct という別の MetaCodeGear を使ってループをして おり、このループが varn の値だけループを繰り返すことを記述しており、停止性を明示 している。

ソースコード 6.15: loopPP を証明するための補助定理 loopPPSem と whileLoopPSem 1 whileLoopPSem : {1 : Level} {t : Set 1}  $\rightarrow$  (input : Envc )  $\rightarrow$  (vari  $input) + (varn input) \equiv (c10 input)$ 

```
2 \rightarrow (next : (output : Envc ) \rightarrow ((vari input) + (varn input) \equiv (c10 input)
       ) implies ((\text{vari output}) + (\text{varn output}) \equiv (c10 \text{ output})) \rightarrow t)3 \rightarrow (exit: (output : Envc ) \rightarrow ((vari input) + (varn input) \equiv (c10 input)
       ) implies ((vari output ≡ c10 output)) → t) → t
4 whileLoopPSem env s next exit with varn env | s
5 ... | zero | _ = exit env (proof (λ z → z))
6... | (suc varn ) | refl = next ( record env { varn = varn ; vari = suc (
      vari env) } ) (proof λ x → +-suc varn (vari env) )
7
8
9 loopPPSem : (input output : Envc ) → output ≡ loopPP (varn input)
      input refl
10 \rightarrow (vari input) + (varn input) \equiv (c10 input) \rightarrow ((vari input) + (varn
      input) \equiv (c10 input) ) implies ((vari output \equiv c10 output))
11 loopPPSem input output refl s2p = loopPPSemInduct (varn input) input
      refl refl s2p
12 where
13 lem : (n : \mathbb{N}) \rightarrow (env : Env) \rightarrow n + suc (vari env) \equiv suc (n + vari)env)
14 lem n env = +-suc (n) (vari env)
15 loopPPSemInduct : (n : N) \rightarrow (current : Envc) \rightarrow (eq : n \equiv varn
      current) → (loopeq : output ≡ loopPP n current eq)
16 → ((vari current) + (varn current) ≡ (c10 current) ) → ((vari
      current) + (varn current) ≡ (c10 current) ) implies ((vari output ≡
      c10 output))
17 loopPPSemInduct zero current refl loopeq refl rewrite loopeq = proof
      (\lambda \times \rightarrow \text{refl})18 loopPPSemInduct (suc n) current refl loopeq refl rewrite (sym (lem n
      current)) =
19 whileLoopPSem current refl
20 (\lambda output x \to loopPPSemInduct n (record { c10 = n + suc (
      vari current) ; varn = n ; vari = suc (vari current) }) refl loopeq
      refl)
21 (\lambda output x \to loopPPSemInduct n (record { c10 = n + suc (
      vari current) ; varn = n ; vari = suc (vari current) }) refl loopeq
      refl)
```
これで while program で使用されている CodeGear すべてが正しく遷移することを証 明できた。

これらの CodeGear は仕様記述ですべての CodeGear と条件が接続できており、implies で証明した対応する遷移が正しいことから、CbC の Hoare Logic をベースとして書かれ た while program は健全であると言える。

## 第**7**章 まとめと今後の課題

本論文では Continuation based C プログラムに対してHoare Logic をベースにした仕様記 述を行った。また、implies を用いて状態遷移を記述することで CbC 上での Hoare Logic の健全性を示すことができた。

実際に、 Hoare Logic ベースの記述を行うことで、検証のメタ計算に使われる Meta DataGear や、CodeGear の概念、 CbC 上での Pre Condition、Post Condition の記述方 法が明確になった。

また、検証時に任意の回数ループする Meta CodeGear が存在するとき、任意の自然数 回ループしても正しく次の状態に遷移できることを証明することで、証明が記述できるこ とが判明した。

さらに、本来の Hoare Logic では決められたコマンドのみでのプログラム記述と検証を 行っていたが、CodeGear をベースにすることでより柔軟な単位でのプログラム記述し、 実際に検証を行えることが分かった。

#### **7.1** 今後の課題

今後の課題として、他のループが発生するプログラムの検証が挙げられる。同様に検証 が行えるのであれば、共通で使えるライブラリのような形でまとめることで、より容易な 検証ができるようになるのではないかと考えている。

現在、検証が行われていないループが存在するプログラムとして、Binary Tree や Red-Black Tree などのデータ構造が挙げられる。

また、Meta DataGear で DataGear の関係等の制約条件を扱うことで、常に制約を満 たすデータを作成することができる。予めそのようなデータをプログラムを使用するこ とで、検証を行う際の記述減らすことができると考えている。これも同様に Binary Tree や RedBlack Tree などのデータ構造に適用し、検証の一助になると考えている。

CodeGear の健全性に関しては、 コマンドが限定されていた Hoare Logic とは異なり、 implies を用いて CodeGear に対してそれぞれの遷移系を記述する必要がある。これら の遷移系は Meta CodeGear として記述できているため、仕様記述から変換できる形にな ることが期待できる。

現在の CbC では、検証の記述を Agda で記述しているため、実際の実行に向く記述で はない。そのため、検証を行った Agda 上の CbC 記述から Agda を用いて、より高速に 実行できる CbC プログラムの生成を行う必要がある。

また、 CbC で開発、検証したいと考えている GearsOS には並列構文が存在しており、 どのように並列動作に対しての検証も課題として挙げられる。

### 謝辞

本研究の遂行、本論文の作成にあたり、御多忙にも関わらず終始懇切なる御指導と御教授 を賜わりました、河野真治准教授に心より感謝致します。そして、 共に研究を行い暖か な気遣いと励ましをもって支えてくれた並列信頼研究室の全てのメンバーに感謝致しま す。最後に、 有意義な時間を共に過ごした理工学研究科情報工学専攻の学友、並びに物 心両面で支えてくれた家族に深く感謝致します。

> 2020 年 3 月 外間 政尊

参考文献

- [1] Gerwin Klein, June Andronick, Kevin Elphinstone, Gernot Heiser, David Cock, Philip Derrin, Dhammika Elkaduwe, Kai Engelhardt, Rafal Kolanski, Michael Norrish, Thomas Sewell, Harvey Tuch, and Simon Winwood. sel4: Formal verification of an operating-system kernel. Commun. ACM, Vol. 53, No. 6, pp. 107–115, June 2010.
- [2] Luke Nelson, Helgi Sigurbjarnarson, Kaiyuan Zhang, Dylan Johnson, James Bornholt, Emina Torlak, and Xi Wang. Hyperkernel: Push-button verification of an os kernel. In Proceedings of the 26th Symposium on Operating Systems Principles, SOSP '17, pp. 252–269, New York, NY, USA, 2017. ACM.
- [3] Ats-pl-sys. http://www.ats-lang.org/. Accessed: 2020/2/9(Sun).
- [4] Rust programming language. https://www.rust-lang.org/. Accessed:  $2020/2/9$ (Sun).
- [5] Ulf Norell. Dependently typed programming in agda. In Proceedings of the 4th International Workshop on Types in Language Design and Implementation, TLDI '09, pp. 1–2, New York, NY, USA, 2009. ACM.
- [6] Coq source. https://github.com/coq/coq. Accessed:  $2020/2/9$ (Sun).
- [7] Tokumori Kaito and Kono Shinji. Implementing continuation based language in llvm and clang. LOLA 2015, Kyoto, July 2015.
- [8] 徳森海斗. Llvm clang 上の continuation based c コンパイラ の改良. Master's thesis, 琉球大学 大学院理工学研究科 情報工学専攻, 2016.
- [9] cbc-llvm 並列信頼研 mercurial repository. http://www.cr.ie.u-ryukyu.ac.jp/ hg/CbC/CbC\_llvm/. Accessed: 2020/2/9(Sun).
- [10] 信康大城, 真治河野. Continuation based c の gcc4.6 上の実装について. 第 53 回プロ グラミング・シンポジウム予稿集, 第 2012 巻, pp. 69–78, jan 2012.
- [11] cbc-gcc 並列信頼研 mercurial repository. http://www.cr.ie.u-ryukyu.ac.jp/ hg/CbC/CbC\_gcc/.  $\text{Accessed: } 2020/2/9(\text{Sun}).$
- [12] Jean-Yves Girard, Paul Taylor, and Yves Lafont. Proofs and Types. Cambridge University Press, USA, 1989.
- [13] C. A. R. Hoare. An axiomatic basis for computer programming. Commun. ACM, Vol. 12, No. 10, p. 576–580, October 1969.
- [14] Agda1. https://sourceforge.net/projects/agda. Accessed: 2020/2/9(Sun).
- [15] Hoare logic in agda2. https://github.com/IKEGAMIDaisuke/HoareLogic. Accessed: 2020/2/9(Sun).
- [16] Andreas Abel. foetus termination checker for simple functional programs, 1998.
- [17] 比嘉健太. メタ計算を用いた continuation based c の検証手法. Master's thesis, 琉球 大学 大学院理工学研究科 情報工学専攻, 2017.
- [18] 比嘉健太, 河野真治. Verification method of programs using continuation based c. 情 報処理学会論文誌プログラミング(PRO), Vol. 10, No. 2, pp. 5–5, feb 2017.
- [19] Eugenio Moggi. Notions of computation and monads. Inf. Comput., Vol. 93, No. 1, pp. 55–92, July 1991.
- [20] 宮城光希, 河野真治. Code gear と data gear を持つ gears os の設計. 第 59 回プログ ラミング・シンポジウム予稿集, 第 2018 巻, pp. 197–206, jan 2018.
- [21] 政尊外間, 真治河野. Gearsos の agda による記述と検証. Technical Report 5, 琉球大 学大学院理工学研究科情報工学専攻, 琉球大学工学部情報工学科, may 2018.
- [22] The agda wiki. http://wiki.portal.chalmers.se/agda/pmwiki.php. Accessed:  $2018/12/17$ (Mon).
- [23] Welcome to agda's documentation! ― agda latest documentation. http://agda. readthedocs.io/en/latest/. Accessed: 2018/12/17(Mon).
- [24] Aaron Stump. Verified Functional Programming in Agda. Association for Computing Machinery and Morgan  $\&\#38$ ; Claypool, New York, NY, USA, 2016.
- [25] Example hoare logic. http://ocvs.cfv.jp/Agda/readmehoare.html. Accessed:  $2019/1/16$  (Wed).
- [26] Welcome! the coq proof assistant. https://coq.inria.fr. Accessed:  $2019/1/16$  (Wed).
- [27] Hoare logic 並列信頼研 mercurial repository. http://www.cr.ie.u-ryukyu.ac. jp/hg/Members/ryokka/HoareLogic/. Accessed: 2020/2/9(Sun).
- [28] 伊波立樹. Gears os の並列処理. Master's thesis, 琉球大学 大学院理工学研究科 情報 工学専攻, 2018.
- [29] 宮城光希. 継続を基本とした言語による os のモジュール化. Master's thesis, 琉球大 学 大学院理工学研究科 情報工学専攻, 2019.
- [30] 村井哲也, 深海悟. 様相論理 1. 日本ファジィ学会誌, Vol. 7, No. 1, pp. 3–18, 1995.

# 付 録**A** ソースコード一覧

本論文中で取り上げた Agda の全体のソースコードを示す。確認した Agda のバージョ ンは 2.6.0.1 で standard library は 1.2 である。

### **A-1 Agda** 上の **Hoare Logic** のコマンドで記述された **while program (whileTestPrim.agda)**

Hoare Logic を実際に使って記述した while program とコマンドを解釈して実行するた めの interpret を ソースコード A.1 に載せる。Agda 上の Hoare Logic の定義は、現在 の Agda に直した Hoare Logic の定義 [15] の Hoare.agda に記述されているものと同様で ある。

```
ソースコード A.1: Agda 上での Hoare Logic を用いた while program と検証
1 module whileTestPrim where
2^{\circ}3 open import Function
4 open import Data.Nat
 5 \midopen import Data.Bool hiding ( \stackrel{?}{=} )
 6 open import Level renaming ( suc to succ ; zero to Zero )
7 open import Relation.Nullary using (¬_; Dec; yes; no)
8 open import Relation.Binary.PropositionalEquality
9
10 open import utilities hiding ( _∧_ )
11
\frac{12}{13} record Env : Set where
     field
14 varn : \mathbb{N}\begin{array}{c|c}\n 15 \overline{)16} & \text{vari : N}\n \end{array}16 open Env
17
18 PrimComm : Set
19 PrimComm = Env → Env
20
21 Cond : Set
_{22} Cond = (Env \rightarrow Bool)
23
24 Axiom : Cond → PrimComm → Cond → Set
```

```
25 Axiom pre comm post = \forall (env : Env) \rightarrow (pre env) \Rightarrow (post (comm env))
       ≡ true
26
27 Tautology : Cond → Cond → Set
28 Tautology pre post = \forall (env : Env) \rightarrow (pre env) \Rightarrow (post env) \equiv true
29
30 _and_ : Cond → Cond → Cond
31 \mid x and y = \lambda env \rightarrow x env \wedge y env
32
33 neg : Cond → Cond
34 \text{ } \left| \text{neg } x \right| = \lambda \text{ env } \rightarrow \text{ not } (x \text{ env })35
36 open import Hoare PrimComm Cond Axiom Tautology _and_ neg
37
38 ---------------------------
39
40 program : N → Comm
41 program c10 =
42 Seq ( PComm (\lambda env \rightarrow record env {varn = c10}))
43 \vert $ Seq ( PComm (\lambda env \rightarrow record env {vari = 0}))
44 \vert $ While (\lambda env \rightarrow 1t zero (varn env ) )
\begin{pmatrix} 45 \end{pmatrix} (Seq (PComm (\lambda env \rightarrow record env {vari = ((vari env) + 1)} ))
46 $ PComm (\lambda env \rightarrow record env {varn = ((varn env) - 1)} ))
47
48 simple : N → Comm
49 simple c10 =
50 Seq ( PComm (\lambda env \rightarrow record env {varn = c10}))
51 \vert $ PComm (\lambda env \rightarrow record env {vari = 0})
52
53 \left\{ -\# \text{ TERMINATING} \#-\right\}54 interpret : Env → Comm → Env
55 interpret env Skip = env
56 interpret env Abort = env
57 interpret env (PComm x) = x env
58 interpret env (Seq comm comm1) = interpret (interpret env comm) comm1
59 interpret env (If x then else) with x env
60 ... | true = interpret env then
61 ... | false = interpret env else
62 interpret env (While x comm) with x env
63 ... | true = interpret (interpret env comm) (While x comm)
64 ... | false = env
65
66 test1 : Env
67 test1 = interpret ( record { vari = 0 ; varn = 0 } ) (program 10)
68
69
70 tests : Env
71 |tests = interpret (record { vari = 0 ; varn = 0 } ) (simple 10)
```
### **A-2 Hoare Logic** での **while program** の検証**(whileTest-PrimProof.agda)**

実際に while program を Hoare Logic で検証したコードをソースコード A.2 に載せる。 Hoare Logic のコマンドの仕様や、 Satisfies、 Soundness などの定義は、 Hoare Logic の 定義 [15] の Hoare.agda や HoareSoundness.agda 、 RelOp.agda と同様である。

```
ソースコード A.2: Agda 上での Hoare Logic を用いた while program の検証
```

```
1 module whileTestPrimProof where
2
3 open import Function
4 open import Data.Nat
 5 \midopen import Data.Bool hiding ( \stackrel{?}{=}\_ )
 6\, open import Level renaming ( suc to succ ; zero to Zero )
7 open import Relation.Nullary using (¬_; Dec; yes; no)
8 open import Relation.Binary.PropositionalEquality
9
10 open import utilities hiding ( _∧_ )
11 open import whileTestPrim
12
13 open import Hoare PrimComm Cond Axiom Tautology _and_ neg
14
15 open Env
16
17 initCond : Cond
18 initCond env = true
19
20 stmt1Cond : {c10 : N} → Cond
21 stmt1Cond {c10} env = Equal (varn env) c10
22
23 |init-case : {c10 : \mathbb{N}} \rightarrow (env : Env) \rightarrow (( \lambda e \rightarrow true \Rightarrow stmt1Cond {
       c10} e ) (record { varn = c10 ; vari = vari env }) ) \equiv true
24 |init-case {c10} _ = impl\Rightarrow ( \lambda cond \rightarrow \equiv \rightarrowEqual refl )
25
26 init-type : {c10 : \mathbb{N}} \rightarrow Axiom (\lambda env \rightarrow true) (\lambda env \rightarrow record { varn =
       c10 ; vari = vari env ) (stmt1Cond {c10})
27 |init-type {c10} env = init-case env
28
29 stmt2Cond : {c10 : N} → Cond
30 stmt2Cond {c10} env = (Equal (varn env) c10) ∧ (Equal (vari env) 0)
31
32 lemma1 : {c10 : N} → Axiom (stmt1Cond {c10}) (λ env → record { varn =
      varn env ; vari = 0 }) (stmt2Cond {c10})
33 lemma1 {c10} env = impl⇒ ( λ cond → let open ≡-Reasoning in
34 begin
35 (Equal (varn env) c10 ) ∧ true
36 ≡⟨ ∧true ⟩
37 Equal (varn env) c10
38 ≡⟨ cond ⟩
39 true
```

```
40 \Box41
\begin{array}{c} 42 \mid -- \text{ simple : } \mathbb{N} \to \text{Comm} \\ 43 \mid -- \text{ simple c10 =}\end{array}-- simple c10 =
44 \vert -- Seq ( PComm (\lambda env \rightarrow record env {varn = c10}))
45 \vert -- \qquad \qquad \qquad \qquad \qquad \qquad \qquad \qquad \qquad \qquad \qquad \qquad \qquad \qquad \qquad \qquad \qquad \qquad \qquad \qquad \qquad \qquad \qquad \qquad \qquad \qquad \qquad \qquad \qquad \qquad \qquad \qquad \qquad \qquad \qquad46
47 \vertproofs : (c10 : N) \rightarrow HTProof initCond (simple c10) (stmt2Cond {c10})
48 \vertproofs c10 =
49 SeqRule {initCond} ( PrimRule (init-case {c10} ))
50 $ PrimRule {stmt1Cond} {_} {stmt2Cond} (lemma1 {c10})
51
52 open import Data. Empty
53
54 open import Data.Nat.Properties
55
56 whileInv : {c10 : N} → Cond
57 \text{ |whileInv} {c10} env = Equal ((varn env) + (vari env)) c10
58
59 whileInv' : {c10 : N} → Cond
60 whileInv'{c10} env = Equal ((varn env) + (vari env)) (suc c10) ∧ lt zero
          (varn env)
61
62 termCond : {c10 : N} \rightarrow Cond
63 termCond \{c10\} env = Equal (vari env) c10
64
65
\begin{array}{ccc} 66 & \multimap \\ 67 & \multimap \end{array} program \begin{array}{ccc} 10 & \multimap & \mathsf{Comm} \\ 67 & \multimap & \mathsf{program} \end{array}program c10 =68 -- Seq ( PComm (\lambda env \rightarrow record env {varn = c10}))<br>69 -- $ Seq ( PComm (\lambda env \rightarrow record env {vari = 0}))
69 -- $ Seq ( PComm (\lambda env \rightarrow record env {vari = 0}))<br>
70 -- $ While (\lambda env \rightarrow 1t zero (varn env ))
70 \vert -- \qquad $ While (\lambda env \rightarrow 1t zero (varn env ) )
71 -- (Seq (PComm (λ env → record env {vari = ((vari env) + 1)} ))
72 -- $ PComm (λ env → record env {varn = ((varn env) - 1)} ))
73
74
75 proof1 : (c10 : N) \rightarrow HTProof initCond (program c10 ) (termCond {c10})
76 proof1 c10 =
77 SeqRule {\lambda e \rightarrow true} ( PrimRule (init-case {c10} ))
78 $ SeqRule \{\lambda \in \rightarrow \exists Equal (varn e) c10} ( PrimRule lemma1
79 $ WeakeningRule {λ e → (Equal (varn e) c10) ∧ (Equal (vari e) 0)}
         lemma2 (
80 WhileRule \{\ \} {\lambda e \rightarrow Equal ((varn e) + (vari e)) c10}
81 $ SeqRule (PrimRule {λ e → whileInv e ∧ lt zero (varn e) }
          lemma3 )
82 | September 1983 | September 1984 | September 1984 | September 1984 | September 1984 | September 1986 | September 1986 | September 1986 | September 1986 | September 1986 | September 1986 | September 1986 | September 198
         lemma5
83 where
84 lemma21 : {env : Env } → {c10 : N} → stmt2Cond env ≡ true → varn
          env ≡ c10
85 lemma21 eq = Equal→≡ (∧-pi1 eq)
86 lemma22 : \{env : Env \} \rightarrow \{c10 : Ny \rightarrow \text{stmt2Cond} \{c10\} env \equiv \text{true}→ vari env ≡ 0
```

```
87 lemma22 eq = Equal→≡ (∧-pi2 eq)
88 lemma23 : {env : Env } \rightarrow {c10 : N} \rightarrow stmt2Cond env \equiv true \rightarrowvarn env + vari env ≡ c10
89 lemma23 {env} {c10} eq = let open ≡-Reasoning in
90 begin
91 varn env + vari env
92 ≡⟨ cong ( \ x → x + vari env ) (lemma21 eq ) ⟩
93 c10 + vari env
94 ≡⟨ cong ( \ x → c10 + x) (lemma22 {env} {c10} eq ) ⟩
95 c10 + 0
96 ≡⟨ +-sym {c10} {0} ⟩
97 0 + c10
98 | \equiv \langle \rangle\begin{array}{c|c}\n 99 & \overline{c}10 \\
 \hline\n 100 & \overline{c}\n \end{array}100 a
101 lemma2 : {c10 : N} → Tautology stmt2Cond whileInv
102 lemma2 {c10} env = bool-case (stmt2Cond env) (
103 λ eq → let open ≡-Reasoning in
104 begin
105 (stmt2Cond env) ⇒ (whileInv env)
106 ≡⟨⟩
107 (stmt2Cond env) ⇒ ( Equal (varn env + vari env) c10 )
108 ≡⟨ cong ( \ x → (stmt2Cond {c10} env) ⇒ ( Equal x c10 ) )
      ( lemma23 {env} eq ) ⟩
109 (stmt2Cond env) ⇒ (Equal c10 c10)
110 ≡⟨ cong ( \ x → (stmt2Cond {c10} env) ⇒ x ) (≡→Equal refl )
       ⟩
111 (stmt2Cond {c10} env) ⇒ true
112 ≡⟨ ⇒t ⟩
\begin{array}{c|c}\n\hline\n\text{113} & \text{true} \\
\hline\n\text{114}\n\end{array}\boxed{114}115 ) (
116 \lambda ne \rightarrow let open \equiv-Reasoning in
117 begin
118 (stmt2Cond env) ⇒ (whileInv env)
119 ≡⟨ cong ( \ x → x ⇒ (whileInv env) ) ne ⟩
120 | false \Rightarrow (whileInv {c10} env)
121 \equiv \left\langle f \Rightarrow \{\text{whileInv }\{\text{c10}\} \text{ env }\right\rangle \downarrow 122 \downarrow\mathbf{r}123 ■
124 )
125 lemma3 : Axiom (λ e → whileInv e ∧ lt zero (varn e)) (λ env →
      record \{ varn = varn env : vari = vari env + 1 \}) whileInv'
126 lemma3 env = impl⇒ ( λ cond → let open ≡-Reasoning in
            begin
128 whileInv' (record { varn = varn env ; vari = vari env + 1 })
129 ≡⟨⟩
130 Equal (varn env + (vari env + 1)) (suc c10) ∧ (lt 0 (varn
      env) )
131 ≡⟨ cong ( λ z → Equal (varn env + (vari env + 1)) (suc c10) ∧
      z ) (∧-pi2 cond ) ⟩
132 Equal (varn env + (vari env + 1)) (suc c10) ∧ true
```

```
133 ≡⟨ ∧true ⟩
134 Equal (varn env + (vari env + 1)) (suc c10)
135 ≡⟨ cong ( \ x → Equal x (suc c10) ) (sym (+-assoc (varn env) (
      vari env) 1)) ⟩
136 Equal ((varn env + vari env) + 1) (suc c10)
137 ≡⟨ cong ( \ x → Equal x (suc c10) ) +1≡suc ⟩
138 Equal (suc (varn env + vari env)) (suc c10)
139 ≡⟨ sym Equal+1 ⟩
140 Equal ((varn env + vari env) ) c10
141 ≡⟨ ∧-pi1 cond ⟩
142 true
\begin{array}{|c|c|c|c|c|}\n\hline\n143 & & & \n\hline\n\end{array}144 lemma41 : (env : Env ) → {c10 : N} → (varn env + vari env) ≡ (suc
       c10) \rightarrow 1t 0 (varn env) \equiv true \rightarrow Equal ((varn env - 1) + vari env)
      c10 ≡ true
145 lemma41 env {c10} c1 c2 = let open ≡-Reasoning in
146 begin
147 Equal ((varn env - 1) + vari env) c10
148 ≡⟨ cong ( λ z → Equal ((z - 1 ) + vari env ) c10 ) (sym (suc-
      predN=n c2) ) ⟩
_{149} Equal ((suc (predN {varn env} c2 ) - 1) + vari env) c10
150 ≡⟨⟩
151 | Equal ((predN {varn env} c2 ) + vari env) c10
152 ≡⟨ Equal+1 ⟩
153 Equal ((suc (predN {varn env} c2 )) + vari env) (suc c10)
154 ≡⟨ cong ( λ z → Equal (z + vari env ) (suc c10) ) (suc-pred
      N=n c2 ) ⟩
155 Equal (varn env + vari env) (suc c10)
156 ≡⟨ cong ( λ z → (Equal z (suc c10) )) c1 ⟩
157 Equal (suc c10) (suc c10)
158 ≡⟨ ≡→Equal refl ⟩
159 true
160 \vert161 | lemma4 : \{c10 : \mathbb{N}\} \rightarrow Axiom whileInv' (\lambda env \rightarrow record { varn =
      varn env - 1 ; vari = vari env }) whileInv
162 lemma4 {c10} env = impl⇒ ( λ cond → let open ≡-Reasoning in
163 begin
164 whileInv (record { varn = varn env - 1 ; vari = vari env })
165 ≡⟨⟩
166 Equal ((varn env - 1) + vari env) c10
167 ≡⟨ lemma41 env (Equal→≡ (∧-pi1 cond)) (∧-pi2 cond) ⟩
\begin{array}{c|c}\n 168 & \text{true} \\
 \hline\n 160 & \text{true}\n \end{array}169 \Box\begin{array}{c|c}\n\hline\n170 & \text{ } \n\end{array}171 | lemma51 : (z : Env ) \rightarrow neg (\lambda z \rightarrow 1t zero (varn z)) z \equiv true \rightarrowvarn z ≡ zero
172 lemma51 z cond with varn z
173 lemma51 z refl | zero = refl
174 lemma51 z () | suc x
175 lemma5 : {c10 : N} → Tautology ((λ e → Equal (varn e + vari e)
      c10) and (neg (\lambda z \rightarrow 1t zero (varn z)))) termCond
176 lemma5 {c10} env = impl\Rightarrow ( \lambda cond \rightarrow let open \equiv-Reasoning in
```

```
177 begin
178 termCond env
179 ≡⟨⟩
180 | Equal (vari env) c10
181 ≡⟨⟩
182 | Equal (zero + vari env) c10
183 ≡⟨ cong ( λ z → Equal (z + vari env) c10 ) (sym ( lemma51
       env ( ∧-pi2 cond ) )) ⟩
184 | Equal (varn env + vari env) c10
185 ≡⟨ ∧-pi1 cond ⟩
186 true
187 \Box188 )
189
190 --- necessary definitions for Hoare.agda ( Soundness )
191
\begin{array}{r} 192 \ 193 \ 3 \end{array} State = Env
   \text{State} = \text{Env}194
195 open import RelOp
196 module RelOpState = RelOp State
197
198 open import Data. Product
199 open import Relation.Binary
200
201 NotP : {S : Set} → Pred S → Pred S
202 NotP X s = \neg X s
203
204 _∧_ : Cond → Cond → Cond
205 b1 ∧ b2 = b1 and b2
206
207 \mid N_{-} : \text{Cond} \rightarrow \text{Cond} \rightarrow \text{Cond}208 b1 \/ b2 = neg (neg b1 ∧ neg b2)
209
210 SemCond : Cond → State → Set
211 SemCond c p = c p \equiv true
212
213 tautValid : (b1 b2 : Cond) → Tautology b1 b2 →
214 (s : State) \rightarrow SemCond b1 s \rightarrow SemCond b2 s
215 tautValid b1 b2 taut s cond with b1 s | b2 s | taut s
216 tautValid b1 b2 taut s () | false | false | refl
217 tautValid b1 b2 taut s \angle | false | true | refl = refl
218 |tautValid b1 b2 taut s \_ | true | false | ()
219 tautValid b1 b2 taut s \Box | true | true | refl = refl
220
221 respNeg : (b : Cond) \rightarrow (s : State) \rightarrow222 Iff (SemCond (neg b) s) (¬ SemCond b s)
223 respNeg b s = ( left , right ) where
|224| left : not (b s) \equiv true \rightarrow (b s) \equiv true \rightarrow \perp225 left ne with b s
226 left refl | false = \lambda ()
227 left () | true
228 | right : ((b s) \equiv true \rightarrow ⊥) \rightarrow not (b s) \equiv true
229 right ne with b s
```

```
230 right ne | false = refl
231 right ne | true = ⊥-elim ( ne refl )
232
233 respAnd : (b1 b2 : Cond) → (s : State) →
234 Iff (SemCond (b1 ∧ b2) s)
235 ((SemCond b1 s) × (SemCond b2 s))
236 \text{} respAnd b1 b2 s = (left, right) where
237 left : b1 s ∧ b2 s ≡ true → (b1 s ≡ true) × (b2 s ≡ true)
238 left and with b1 s | b2 s
239 left () | false | false
240 left () | false | true
241 left () | true | false
242 left refl | true | true = ( refl , refl )
243 right : (b1 s ≡ true) × (b2 s ≡ true) → b1 s ∧ b2 s ≡ true
244 right ( x1 , x2 ) with b1 s | b2 s
245 |        right (() , ()) | false | false
_{246}\mid \qquad right (() , _) | false | true
_{247}\mid \qquad right (_ , ()) \mid true \mid false
248 right (refl, refl) | true | true = refl
249
250 PrimSemComm : ∀ {l} → PrimComm → Rel State l
251 PrimSemComm prim s1 s2 = Id State (prim s1) s2
252
253
254
255 axiomValid : ∀ {l} → (bPre : Cond) → (pcm : PrimComm) → (bPost : Cond)
        →
256 (ax : Axiom bPre pcm bPost) → (s1 s2 : State) →
257 | SemCond bPre s1 → PrimSemComm {1} pcm s1 s2 → SemCond
        bPost s2
258 axiomValid {1} bPre pcm bPost ax s1 . (pcm s1) semPre ref with bPre s1 |
       bPost (pcm s1) | ax s1259 axiomValid \{1\} bPre pcm bPost ax s1 . (pcm s1) () ref | false | false |
       refl
260 axiomValid {l} bPre pcm bPost ax s1 .(pcm s1) semPre ref | false | true |
        refl = refl
261 axiomValid {l} bPre pcm bPost ax s1 .(pcm s1) semPre ref | true | false |
        ()
262 axiomValid \{1\} bPre pcm bPost ax s1 . (pcm s1) semPre ref | true | true |
       refl = refl
263
264 open import HoareSoundness
265 Cond
266 PrimComm
267 neg
\begin{array}{c|c}\n 268 & \text{and} \\
 \hline\n 269 & \text{Taut} \\
 \end{array}Tautology
270 State
271 SemCond
\begin{array}{c|c} 272 & \text{tautValid} \\ 273 & \text{resp.} \end{array}\begin{array}{c|c}\n 273 & \text{respNeg} \\
 274 & \text{respAnd}\n \end{array}respAnd
275 PrimSemComm
276 Axiom
```
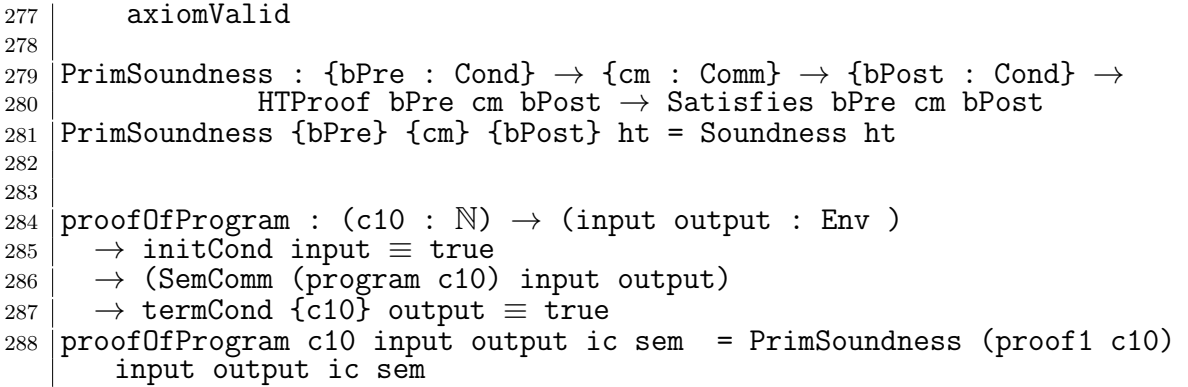

### **A-3 CbC** の **Hoare Logic** をベースにした **while program** の仕様記述と検証**(whileTestGears.agda)**

ソースコード A.3 に CbC 上での Hoare Logic を用いた while program とその検証を 行ったコードの全文を載せる。

```
ソースコード A.3: Agda 上での Hoare Logic を用いた while program と検証
```

```
1 module whileTestGears where
\mathfrak{D}3 open import Function
4 open import Data.Nat
5 | open import Data.Bool hiding (\frac{?}{?} ; \frac{<?}{'} ; \frac{<.}{'} ; \le ; \le6 open import Data. Product
7 open import Level renaming ( suc to succ ; zero to Zero )
8 open import Relation.Nullary using (¬_; Dec; yes; no)
9 open import Relation.Binary.PropositionalEquality<br>10 open import Agda.Builtin.Unit
   open import Agda.Builtin.Unit
11
12 open import utilities
13 open _∧_
14
15 \vert -- original codeGear (with non terminatinng)
16
17 record Env : Set (succ Zero) where<br>18 field
     field
19 | varn : N
\begin{array}{c} 20 \ 21 \end{array} open Env
   open Env
22
23 whileTest : {1 : Level} {t : Set 1} \rightarrow (c10 : N) \rightarrow (Code : Env \rightarrow t)
       → t
24 whileTest c10 next = next (record {varn = c10 ; vari = 0 } )
25
26 \div TERMINATING \#-}
```

```
27 whileLoop : {l : Level} {t : Set l} → Env → (Code : Env → t) → t
28 whileLoop env next with lt 0 (varn env)
29 whileLoop env next | false = next env
30 whileLoop env next | true =
31 whileLoop (record env {varn = (varn env) - 1 ; vari = (vari env) +
      1}) next
32
33 test1 : Env
34 test1 = whileTest 10 (\lambda env \rightarrow whileLoop env (\lambda env1 \rightarrow env1 ))
35
36 proof1 : whileTest 10 (\lambda env \rightarrow whileLoop env (\lambda e \rightarrow (vari e) \equiv 10 ))
37 proof1 = ref1
38
39 \left(-\right) codeGear with pre-condtion and post-condition
\begin{array}{c|c} 40 & \phantom{0} & \phantom{0} \\ 41 & \phantom{0} & \phantom{0} \\ \end{array}41↓
      PostCondition
42 whileTest' : {l : Level} {t : Set l} → {c10 : N } → (Code : (env : Env
       ) → ((vari env) ≡ 0) ∧ ((varn env) ≡ c10) → t) → t
43 | whileTest' \{\_ \} \{\_ \} \{ c10 \} next = next env proof2
44 where
45 env : Env
46 | env = record {vari = 0 ; varn = c10 }
47 proof2 : ((vari env) ≡ 0) ∧ ((varn env) ≡ c10) -- PostCondition
48 proof2 = record {pi1 = refl ; pi2 = refl}
49
50
51 open import Data.Empty
52 open import Data.Nat.Properties
53
54
55 \left\{ -\# \text{ TERMINATING} \# -\right\} --
       ↓
      PreCondition(Invaliant)
56 whileLoop' : {l : Level} {t : Set l} → (env : Env ) → {c10 : N } → ((
      varn env) + (vari env) \equiv c10) \rightarrow (Code : Env \rightarrow t) \rightarrow t
57 whileLoop' env proof next with ( suc zero ≤? (varn env) )
58 \text{ | whileLoop'} env proof next | no p = next env
59 whileLoop' env {c10} proof next | yes p = whileLoop' env1 (proof3 p)
      next
60 \mid where
61 env1 = record env {varn = (varn env) - 1 ; vari = (vari env) + 1}
62 1<0 : 1 ≤ zero → ⊥
63 1<0 ()
64 proof3 : (suc zero ≤ (varn env)) → varn env1 + vari env1 ≡ c10
65 proof3 (s≤s lt) with varn env
66 proof3 (s≤s z≤n) | zero = ⊥-elim (1<0 p)
67 proof3 (s≤s (z≤n {n'}) ) | suc n = let open ≡-Reasoning in
68 begin
69 n' + (vari env + 1)
70 ≡⟨ cong ( λ z → n' + z ) ( +-sym {vari env} {1} ) ⟩
71 n' + (1 + vari env)
```

```
72 ≡⟨ sym ( +-assoc (n') 1 (vari env) ) ⟩
73 (n' + 1) + vari env
74 ≡⟨ cong ( λ z → z + vari env ) +1≡suc ⟩
75 (suc n' ) + vari env
76 ≡⟨⟩
77 | varn env + vari env
78 ≡⟨ proof ⟩
79 c10
80 a
81
82 \left(-\right) Condition to Invariant
83 conversion1 : {l : Level} {t : Set l } → (env : Env ) → {c10 : N } →
       ((vari env) ≡ 0) ∧ ((varn env) ≡ c10)
84 \rightarrow (Code : (env1 : Env ) \rightarrow (varn env1 + vari env1 \equiv c10)
       → t) → t
85 conversion1 env {c10} p1 next = next env proof4
86 where
87 proof4 : varn env + vari env ≡ c10
88 proof4 = let open ≡-Reasoning
89 begin
90 varn env + vari env
91 ≡⟨ cong ( λ n → n + vari env ) (pi2 p1 ) ⟩
92 c10 + vari env
93 ≡⟨ cong ( λ n → c10 + n ) (pi1 p1 ) ⟩
94 c10 + 0
\equiv \left\langle \begin{array}{cc} +\text{-sym} & \text{fc10} \\ \text{c10} & \text{c10} \end{array} \right.\begin{array}{c|c}\n 96 \\
 97\n \end{array}   \begin{array}{c}\n 210\n \end{array}97 \Box98
99 \left(-\right) all proofs are connected
100 proofGears : {c10 : N } → Set
101 proofGears \{c10\} = whileTest' \{\_ \} \{ \_ \} \{c10\} (\lambda n p1 \rightarrow conversion1 n p1
       (λ n1 p2 → whileLoop' n1 p2 (λ n2 → ( vari n2 ≡ c10 ))))
102
\frac{103}{104}-- codeGear with loop step and closed environment
105 -106
107 open import Relation. Binary
108
109 record Envc : Set (succ Zero) where
110 field
111 | c10 : N112 varn : \mathbb{N}113 | vari : N
114 open Envc
115
116 whileTestP : {l : Level} {t : Set l} → (c10 : N) → (Code : Envc → t)
       → t
117 whileTestP c10 next = next (record {varn = c10 ; vari = 0 ; c10 = c10 } )
118
119 whileLoopP : {l : Level} {t : Set l} → Envc → (next : Envc → t) → (
      exit : Envc \rightarrow t) \rightarrow t
120 | whileLoopP env next exit with <- cmp 0 (varn env)
```

```
121 whileLoopP env next exit | tri≈ ¬a b ¬c = exit env
122 whileLoopP env next exit | tri< a \negb \negc =
123 next (record env {varn = (varn env) - 1 ; vari = (vari env) + 1 })
124
125 \left| \begin{array}{cc} - & equivalent of whileLoopP but it looks like an induction on varn
126 \text{ }|\text{whileLoopP'}:\text{ } \{1:\text{Level}\}\text{ } \{t:\text{Set 1}\} \rightarrow (\text{n}:\text{ } \mathbb{N}) \rightarrow (\text{env}:\text{ Env}) \rightarrow (\text{n}≡ varn env) → (next : Envc → t) → (exit : Envc → t) → t
127 whileLoopP' zero env refl _ exit = exit env
128 whileLoopP' (suc n) env refl next _ = next (record {c10 = (c10 env) ;
       varn = varn env ; vari = suc (vari env) })
129
130 \left(-\right) normal loop without termination
131 \{-\# TERMINATING \#-}
132 loopP : {l : Level} {t : Set l} → Envc → (exit : Envc → t) → t
133 loopP env exit = whileLoopP env (\lambda env \rightarrow loopP env exit ) exit
134
135 whileTestPCall : (c10 : \mathbb{N}) \rightarrow Envc
136 whileTestPCall c10 = whileTestP {} {} c10 (\lambda env \rightarrow loopP env (\lambda env
       → env))
137
138
139 \left(-\right) codeGears with states of condition
140141 data whileTestState : Set where<br>142 s1 · whileTestState
    s1 : whileTestState
143 | s2 : whileTestState
144 sf : whileTestState
145
146 whileTestStateP : whileTestState → Envc → Set
147 whileTestStateP s1 env = (vari env ≡ 0) ∧ (varn env ≡ c10 env)
148 whileTestStateP s2 env = (varn env + vari env ≡ c10 env)
149 whileTestStateP sf env = (vari env ≡ c10 env)
150
151 whileTestPwP : {l : Level} {t : Set l} → (c10 : N) → ((env : Envc ) →
       whileTestStateP s1 env → t) → t
152 whileTestPwP c10 next = next env record { pi1 = refl ; pi2 = refl } where
153 env : Envc
_{154} env = whileTestP c10 ( \lambda env \rightarrow env )
155
156 |whileLoopPwP : {1 : Level} {t : Set 1} \rightarrow (env : Envc ) \rightarrowwhileTestStateP s2 env
157 → (next : (env : Envc ) → whileTestStateP s2 env → t)
158 \rightarrow (exit : (env : Envc ) \rightarrow whileTestStateP sf env \rightarrow t) \rightarrow t
159 whileLoopPwP env s next exit with <- cmp 0 (varn env)
160 whileLoopPwP env s next exit | tri≈ ¬a b ¬c = exit env (lem (sym b) s)
      where
162 lem : (varn env ≡ 0) → (varn env + vari env ≡ c10 env) → vari env
       ≡ c10 env
163 lem refl refl = refl
164 whileLoopPwP env s next exit | tri< a ¬b ¬c = next (record env {varn = (
       varn env) - 1 ; vari = (vari env) + 1 }) (proof5 a)
165 where
166 1<0 : 1 ≤ zero → ⊥
167 1<0 ()
```

```
168 proof5 : (suc zero ≤ (varn env)) → (varn env - 1) + (vari env +
       1) ≡ c10 env
169 proof5 (s≤s lt) with varn env
170 proof5 (s≤s z≤n) | zero = ⊥-elim (1<0 a)
171 proof5 (s≤s (z≤n {n'}) ) | suc n = let open ≡-Reasoning in
          begin
173 n' + (vari env + 1)
174 ≡⟨ cong ( λ z → n' + z ) ( +-sym {vari env} {1} ) ⟩
175 n' + (1 + \text{vari env})176 ≡⟨ sym ( +-assoc (n') 1 (vari env) ) ⟩
177 (n' + 1) + vari env
178 ≡⟨ cong ( λ z → z + vari env ) +1≡suc ⟩
179 (suc n' ) + vari env
180 ≡⟨⟩
181 varn env + vari env
182 ≡⟨ s ⟩
183 c10 env
184
185
186
187 |whileLoopPwP' : {1 : Level} {t : Set 1} \rightarrow (n : N) \rightarrow (env : Envc ) \rightarrow (n
        ≡ varn env) → whileTestStateP s2 env
188 \rightarrow (next : (env : Envc ) \rightarrow (pred n \equiv varn env) \rightarrow whileTestStateP s2
       env \rightarrow t189 → (exit : (env : Envc ) → whileTestStateP sf env → t) → t
190 whileLoopPwP' zero env refl refl next exit = exit env refl
191 whileLoopPwP' (suc n) env refl refl next exit = next (record env {varn =
       pred (varn env) ; vari = suc (vari env) }) refl (+-suc n (vari env))
192
193
194 \left\{ -\# \text{ TERMINATING } \#-\right\}195 loopPwP : {l : Level} {t : Set l} → (env : Envc ) → whileTestStateP s2
       env → (exit : (env : Envc ) → whileTestStateP sf env → t) → t
196 loopPwP env s exit = whileLoopPwP env s (λ env s → loopPwP env s exit )
       exit
197
198
199 loopPwP' : {l : Level} {t : Set l} → (n : N) → (env : Envc ) → (n ≡
       varn env) → whileTestStateP s2 env → (exit : (env : Envc ) →
       whileTestStateP sf env → t) → t
200 loopPwP' zero env refl refl exit = exit env refl
201 loopPwP' (suc n) env refl refl exit = whileLoopPwP' (suc n) env refl
       refl (\lambda env x y \rightarrow loopPwP' n env x y exit) exit
202
203
204 |loopHelper : (n : \mathbb{N}) \rightarrow (env : Env :) \rightarrow (eq : varn env \equiv n) \rightarrow (seq :whileTestStateP s2 env) \rightarrow loopPwP' n env (sym eq) seq \lambda env_1 x \rightarrow (
       vari env<sub>-</sub>1 \equiv c10 env<sub>-</sub>1)
205 loopHelper zero env eq refl rewrite eq = refl
206 loopHelper (suc n) env eq refl rewrite eq = loopHelper n (record { c10 =
       suc (n + \text{vari} \text{env}); \text{varn} = n; \text{vari} = \text{succ} (\text{vari} \text{env})}) refl (+\text{sur} \text{new})(vari env))
207
```

```
208
209 -- all codtions are correctly connected and required condtion is proved
        in the continuation
210 \vert-- use required condition as t in (env \rightarrow t) \rightarrow t
211212 whileTestPCallwP : (c : \mathbb{N}) \rightarrow Set
213 whileTestPCallwP c = whileTestPwP \{\_\} \{\_\} c ( \lambda env s \rightarrow loopPwP env (
        conv env s) ( \lambda env s \rightarrow vari env \equiv c10 env ) ) where
214 conv : (env : Envc ) → (vari env ≡ 0) ∧ (varn env ≡ c10 env) → varn
         env + vari env ≡ c10 env
215 conv e record { pi1 = ref1 ; pi2 = ref1 } = +zero
216
217
218 whileTestPCallwP' : (c : \mathbb{N}) \rightarrow Set
219 whileTestPCallwP' c = whileTestPwP {\} {\} c (\lambda env s \rightarrow loopPwP' (varn
        env) env refl (conv env s) ( \lambda env s \rightarrow vari env \equiv c10 env ) ) where
220 conv : (env : Envc ) → (vari env ≡ 0) ∧ (varn env ≡ c10 env) → varn
        env + vari env ≡ c10 env
221 conv e record { pi1 = ref1 ; pi2 = ref1 } = +zero
222
223 helperCallwP : (c : N) → whileTestPCallwP' c
224 helperCallwP c = whileTestPwP {\} {\} c (\lambda env s \rightarrow loopHelper c (record
        \{ c10 = c ; \text{ warn} = c ; \text{vari} = \text{zero} \}) refl +zero)
225
226
227 \left| \begin{array}{cc} - & Using imply relation to make soundness explicit
228 \left| \begin{array}{cc} - & \text{termination} \\ \text{cos} \end{array} \right| is shown by induction on varn
229
230
_{231} \vert data _implies_ \; (A B \; Set ) \; : Set (succ Zero) where
_{232} \mid \qquad \qquad \qquad \qquad \qquad \qquad \qquad \qquad \qquad \qquad \qquad \qquad \qquad \qquad \qquad \qquad \qquad \qquad \qquad \qquad \qquad \qquad \qquad \qquad \qquad \qquad \qquad \qquad \qquad \qquad \qquad \qquad \qquad \qquad \qquad233
234 whileTestPSem : (c : N) → whileTestP c ( λ env → ⊤ implies (
        whileTestStateP s1 env) )
235 |whileTestPSem c = proof (\lambda \rightarrow record { pi1 = refl ; pi2 = refl } )
236
237 whileTestPSemSound : (c : N ) (output : Envc ) → output ≡ whileTestP c
        (λ e → e) → ⊤ implies ((vari output ≡ 0) ∧ (varn output ≡ c))
238 whileTestPSemSound c output refl = whileTestPSem c
239
240
241 whileConvPSemSound : {l : Level} → (input : Envc) → (whileTestStateP s1
         input ) implies (whileTestStateP s2 input)
_{242} whileConvPSemSound input = proof \lambda x \rightarrow (conv input x) where
243 conv : (env : Envc ) → (vari env ≡ 0) ∧ (varn env ≡ c10 env) → varn
        env + vari env ≡ c10 env
244 conv e record { pi1 = refl ; pi2 = refl } = +zero
245
246 loopPP : (n : N) \rightarrow (input : Envc ) \rightarrow (n \equiv varn input) \rightarrow Envc 247 loopPP zero input refl = input
    loopPP zero input refl \frac{1}{2} input
248 loopPP (suc n) input refl =
249 loopPP n (record input { varn = pred (varn input) ; vari = suc (vari
        input)}) refl
250
```

```
251 |whileLoopPSem : {1 : Level} {t : Set 1} \rightarrow (input : Envc ) \rightarrowwhileTestStateP s2 input
252 \rightarrow (next : (output : Envc ) \rightarrow (whileTestStateP s2 input ) implies (
       whileTestStateP s2 output) → t)
253 \rightarrow (exit : (output : Envc ) \rightarrow (whileTestStateP s2 input ) implies (
       whileTestStateP sf output) → t) → t
254 whileLoopPSem env s next exit with varn env | s
255 ... | zero | _ = exit env (proof (\lambda z \rightarrow z))
256... | (suc varn ) | refl = next ( record env { varn = varn ; vari = suc (
       vari env) } ) (proof \lambda x \rightarrow +-suc varn (vari env) )
257
258 loopPPSem : (input output : Envc ) → output ≡ loopPP (varn input)
       input refl
259 → (whileTestStateP s2 input ) → (whileTestStateP s2 input ) implies (
       whileTestStateP sf output)
260 loopPPSem input output refl s2p = loopPPSemInduct (varn input) input
       refl refl s2p
261 where
262 lem : (n : \mathbb{N}) \rightarrow (env : Env) \rightarrow n + suc (vari env) \equiv suc (n + vari)env)
263 lem n env = +-suc (n) (vari env)
264 compPPSemInduct : (n : N) \rightarrow (current : Envc) \rightarrow (eq : n \equiv varn
       current) → (loopeq : output ≡ loopPP n current eq)
265 \rightarrow (whileTestStateP s2 current ) \rightarrow (whileTestStateP s2 current )
       implies (whileTestStateP sf output)
266 | loopPPSemInduct zero current refl loopeq refl rewrite loopeq = proof
       (\lambda \times \rightarrow \text{refl})267 loopPPSemInduct (suc n) current refl loopeq refl rewrite (sym (lem n
       current)) =
268 whileLoopPSem current refl
269 (\lambda output x \rightarrow loopPPSemInduct n (record { c10 = n + suc (
       vari current) ; varn = n ; vari = suc (vari current) }) refl loopeq
       refl)
270 (\lambda output x \to loopPPSemInduct n (record { c10 = n + suc (
       vari current) ; varn = n ; vari = suc (vari current) }) refl loopeq
       refl)
271
272 whileLoopPSemSound : {l : Level} → (input output : Envc )
273 \rightarrow whileTestStateP s2 input
274 → output ≡ loopPP (varn input) input refl
275 \rightarrow (whileTestStateP s2 input ) implies ( whileTestStateP sf output )
276 whileLoopPSemSound {l} input output pre eq = loopPPSem input output eq
       pre
```